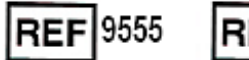

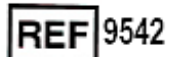

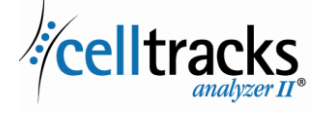

# *CELLTRACKSANALYZERII® Οδηγός Συστήματος Πληροφοριών Εργαστηρίων (LIS)*

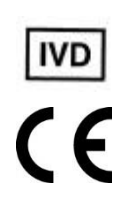

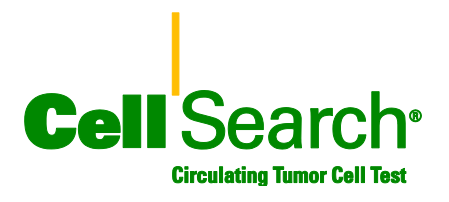

I

## **Σημείωση περί ιδιοκτησίας**

I

Αυτό το έγγραφο περιέχει υλικό στο οποίο η Menarini Silicon Biosystems, Inc. έχει συγκεκριμένα ιδιοκτησιακάδικαιώματα. Ούτε η λήψη, ούτε η κατοχή του εγγράφου παραχωρεί ή μεταβιβάζει δικαίωμα αντιγραφής, αναπαραγωγής ή αποκάλυψης του εγγράφου, οποιουδήποτε μέρους του ή οποιασδήποτε πληροφορίας περιέχει χωρίς τη ρητή και γραπτή συναίνεση ενός κατάλληλα εξουσιοδοτημένου αντιπροσώπου της Menarini Silicon Biosystems, Inc.

Tα CELLSEARCH®, CELLTRACKS®, CELLTRACKS ANALYZERII®, και AUTOPREP® είναι σήματα κατατεθέντα της Menarini Silicon Biosystems, Inc.

Αυτή η τεχνολογία, συμπεριλαμβανομένων προϊόντων ή/και συναφών συστατικών αυτής, καθώς και οι διαδικασίες και τα συστήματα οργάνων που περιγράφονται στο παρόν έντυπο, προστατεύονται από διπλώματα ευρεσιτεχνίας των Η.Π.Α. και αντίστοιχα διεθνή διπλώματα ευρεσιτεχνίας και εκκρεμούσες αιτήσεις διπλωμάτων ευρεσιτεχνίας, ιδιοκτησίας της Menarini Silicon Biosystems, Inc., και περιλαμβάνουν ένα ή περισσότερα από τα παρακάτω: Αριθμοί διπλωμάτων ευρεσιτεχνίας Η.Π.Α. 7,011,794; 7,332,288; και 7,777,885.

Πνευματικά δικαιώματα © Menarini Silicon Biosystems, Inc., 2009–2019 Με την επιφύλαξη παντός δικαιώματος.

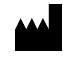

Menarini Silicon Biosystems Inc. 3401 Masons Mill Road, Suite 100 Huntingdon Valley, PA 19006 USA Τηλέφωνο: 1-877-837-4339 (ΗΠΑ) 00 8000 8374339 (ΕΕ)

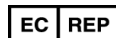

Menarini Silicon Biosystems SpA Via Giuseppe Di Vittorio 21B/3 40013 Castel Maggiore (Bologna) Italy

# **ΠΕΡΙΕΧΟΜΕΝΑ**

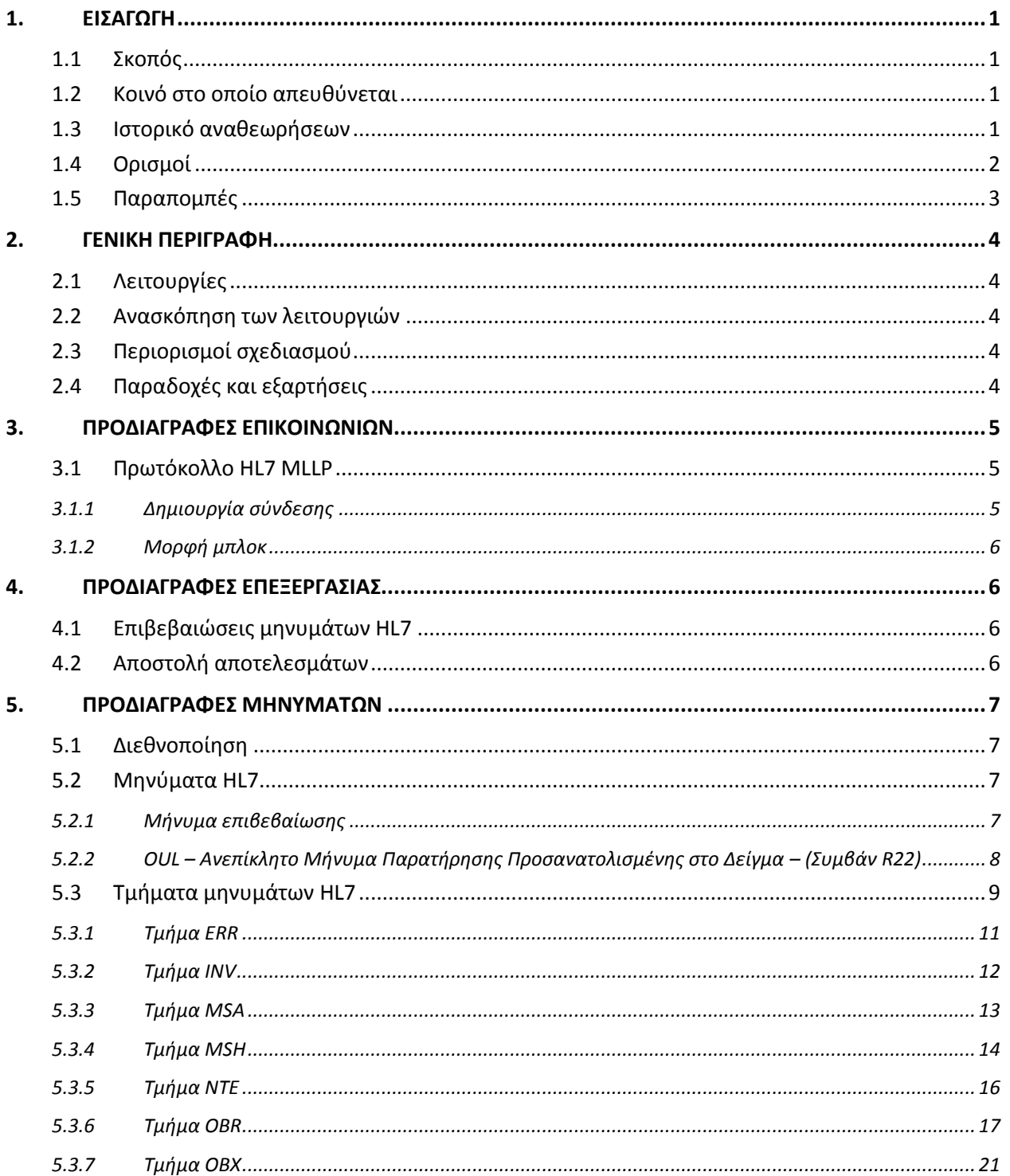

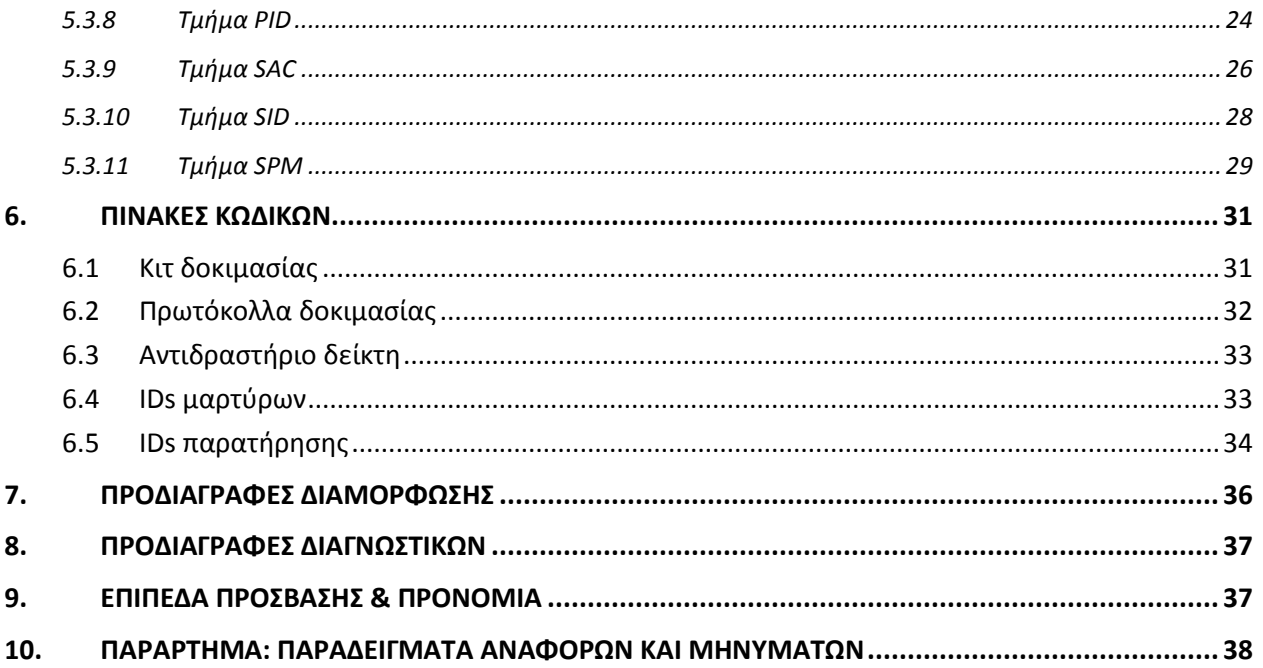

## **1. ΕΙΣΑΓΩΓΗ**

## **1.1 Σκοπός**

Αυτό το έγγραφο καθορίζει τη διασύνδεση επικοινωνιών μεταξύ του CELLTRACKSANALYZERII® και ενός Συστήματος Πληροφοριών Εργαστηρίων (LIS) ή ενός Συστήματος Διαχείρισης Πληροφοριών Εργαστηρίων (LIMS). Αυτό το έγγραφο επίσης εξηγεί τις απαιτήσεις υποστήριξης για τη διαμόρφωση αυτής της διασύνδεσης.

#### **1.2 Κοινό στο οποίο απευθύνεται**

Αυτό το έγγραφο χρησιμεύει ως αναφορά για το προσωπικό τεχνολογίας πληροφορικής που ευθύνεται για τη δημιουργία και συντήρηση της επικοινωνίας μεταξύ του CELLTRACKSANALYZERII® και του Συστήματος Πληροφοριών Εργαστηρίων (LIS) ή του Συστήματος Διαχείρισης Πληροφοριών Εργαστηρίων (LIMS) στο νοσοκομείο του.

## **1.3 Ιστορικό αναθεωρήσεων**

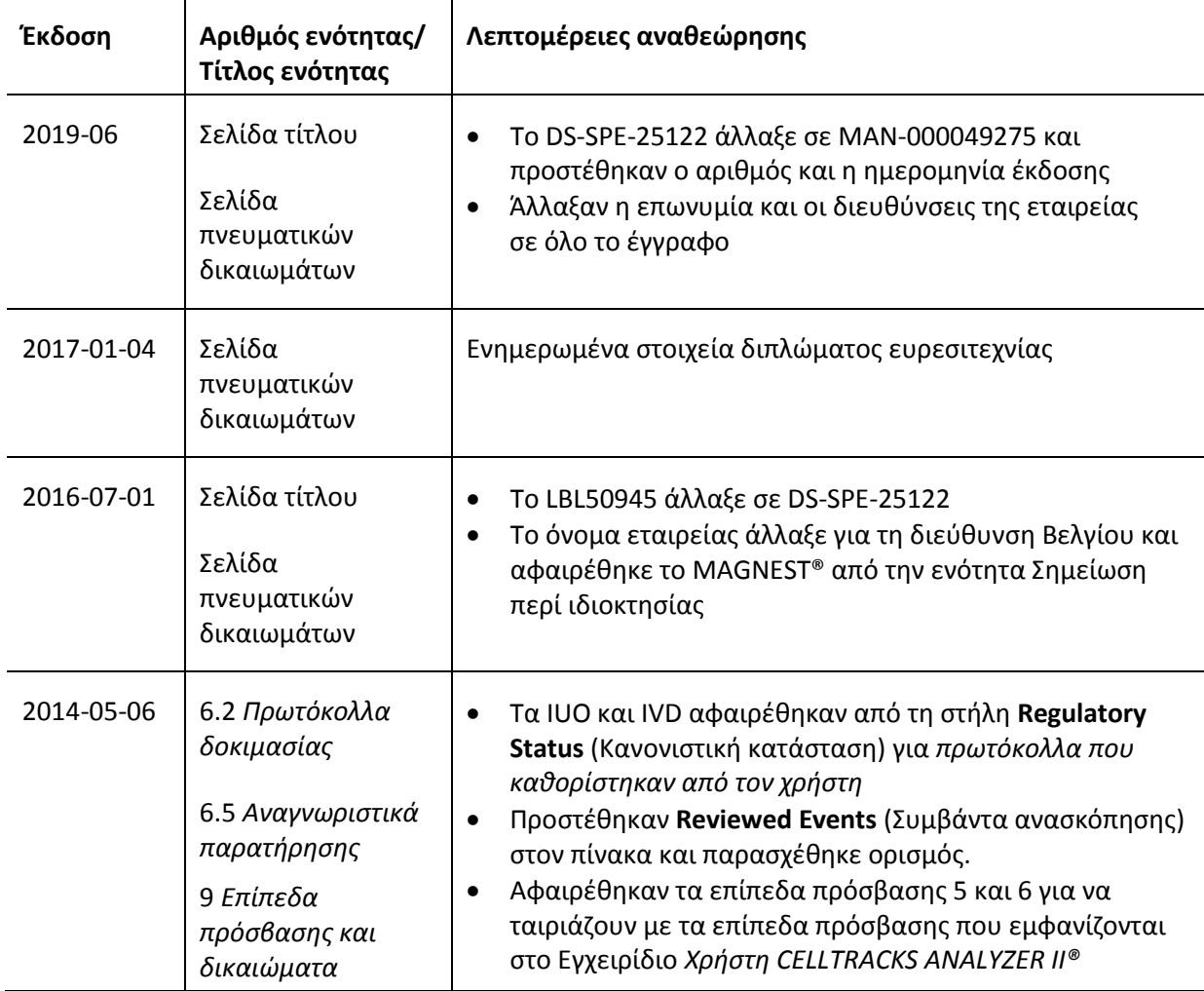

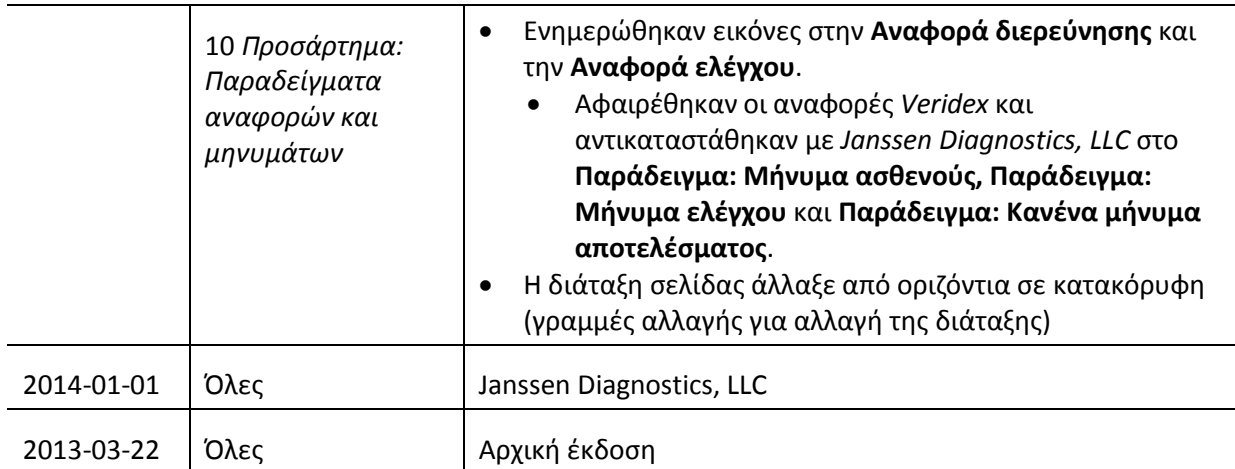

## **1.4 Ορισμοί**

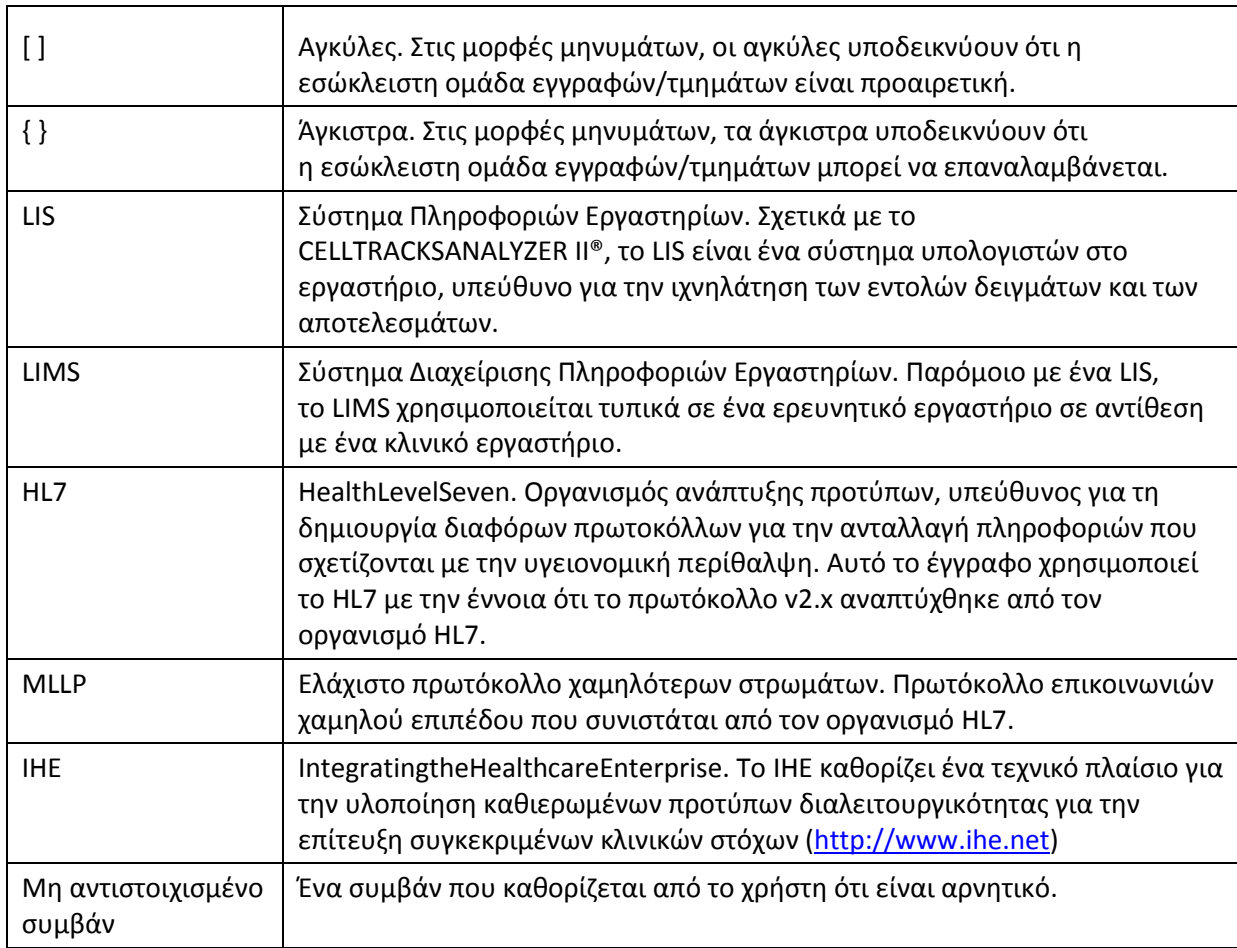

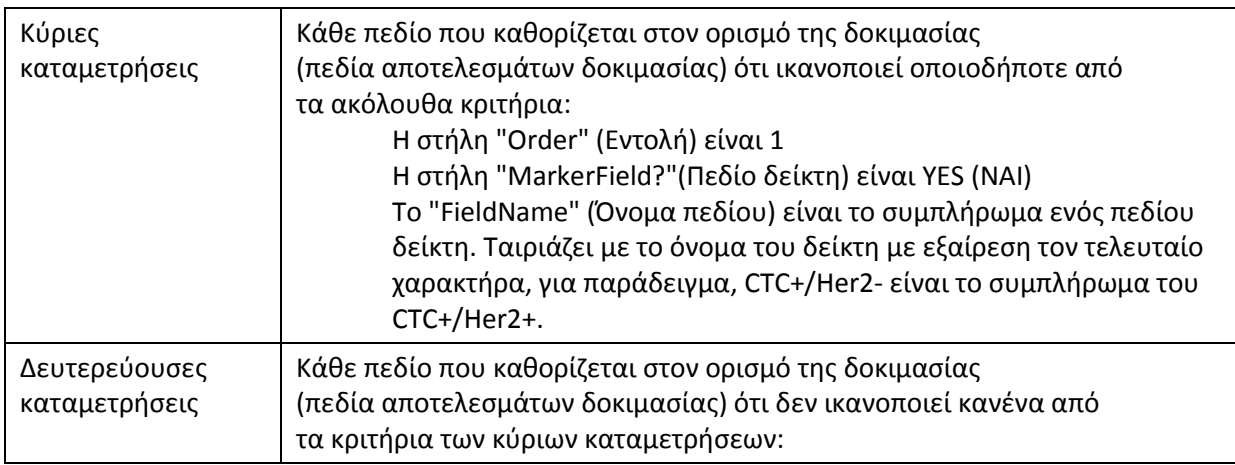

## **1.5 Παραπομπές**

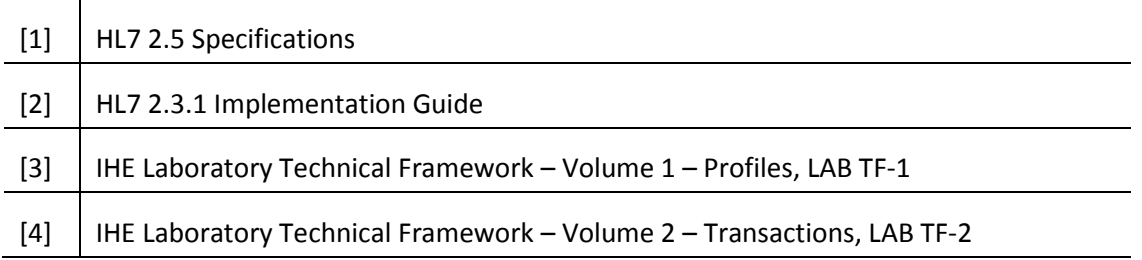

## **2. ΓΕΝΙΚΗ ΠΕΡΙΓΡΑΦΗ**

Η διασύνδεση του Συστήματος Πληροφοριών Εργαστηρίων (LIS) χρησιμοποιείται για την επικοινωνία μεταξύ του CELLTRACKSANALYZERII® και ενός LIS ή ενός Συστήματος Διαχείρισης Πληροφοριών Εργαστηρίων (LIMS).

## **2.1 Λειτουργίες**

Παροχή μιας μεθόδου για την αποστολή αποτελεσμάτων ασθενών, αποτελεσμάτων ποιοτικού ελέγχου και δημογραφικών στοιχείων ασθενών σε ένα άλλο σύστημα.

Διαμόρφωση των παραμέτρων που σχετίζονται με τη διασύνδεση LIS.

Παροχή ενός μηχανισμού για την εμφάνιση της κατάστασης σύνδεσης LIS.

Παροχή ενός μέσου για την εμφάνιση αρχείων καταγραφής της κυκλοφορίας επικοινωνιών.

## **2.2 Ανασκόπηση των λειτουργιών**

Στο περιβάλλον εργασίας χρήστη (UI) παρέχεται ένας μηχανισμός για την αποδέσμευση των ολοκληρωμένων αποτελεσμάτων στο LIS. Αυτό προκαλεί την αποστολή των αποτελεσμάτων στο LIS και το αποτέλεσμα αλλάζει στην κατάσταση "Released" (Κοινοποιηθέν).

Τροποποιήσεις στο αποτέλεσμα μπορούν να γίνουν ενόσω το αποτέλεσμα βρίσκεται στην κατάσταση "Released" (Κοινοποιηθέν). Αυτό περιλαμβάνει αντιστοιχίσεις κυττάρων και προσθήκη σχολίων. Ένα αποτέλεσμα μπορεί να αποσταλεί εκ νέου στο LIS, όταν το αποτέλεσμα αποστέλλεται στο LIS στην κατάσταση "Released" (Κοινοποιηθέν). Στο αποτέλεσμα θα εφαρμοστεί ο κωδικός κατάστασης *ResultCorrection*(Διόρθωση αποτελέσματος).

## **2.3 Περιορισμοί σχεδιασμού**

Συμμόρφωση με το προφίλ ενσωμάτωσης Αυτοματισμού Συσκευών Εργαστηρίου (LDA) που καθορίζεται από το IHE.

Εύκολη δυνατότητα ενημερώσεων στη διασύνδεση για την υποστήριξη λήψης εντολών στο μέλλον.

Εύκολη δυνατότητα προσθήκης περαιτέρω πρωτοκόλλων στο μέλλον.

Δυνατότητα μελλοντικής αποστολής εικόνων.

Υποστήριξη σύνδεσης μόνο μέσω Ethernet (δεν υποστηρίζεται σειριακή σύνδεση).

## **2.4 Παραδοχές και εξαρτήσεις**

Μόνο ένα LIS θα είναι συνδεδεμένο στο σύστημα.

Ο πάροχος του LIS συμμορφώνεται με αυτές τις προδιαγραφές.

Η ασφάλεια του δικτύου αποτελεί ευθύνη του πελάτη.

## **3. ΠΡΟΔΙΑΓΡΑΦΕΣ ΕΠΙΚΟΙΝΩΝΙΩΝ**

Αυτή η ενότητα παρέχει προδιαγραφές που σχετίζονται με τη μεταφορά μηνυμάτων μεταξύ του συστήματος και του LIS. Το περιεχόμενο αυτών των μηνυμάτων είναι άνευ σημασίας για αυτά τα στρώματα, τα οποία είναι υπεύθυνα μόνο να διασφαλίζουν ότι τα μηνύματα μεταφέρονται χωρίς σφάλματα μεταξύ των συστημάτων.

## **3.1 Πρωτόκολλο HL7 MLLP**

Το πρωτόκολλο HL7 MLLP καθορίζεται στην ενότητα 2.3.1 Υλοποίηση, του HL7. Το MLLP είναι ουσιαστικά ένα ημιαμφίδρομο πρωτόκολλο, όπου ένα νέο μήνυμα αποστέλλεται μόνο αφού ληφθεί επιβεβαίωση για το προηγούμενο μήνυμα. Το πρωτόκολλο θεωρεί ότι οι επικοινωνίες είναι στρωματοποιημένες επάνω από ένα αξιόπιστο πρωτόκολλο επικοινωνιών βασισμένο σε κύκλωμα (όπως το TCP/IP).

Μια σύνδεση χρησιμοποιείται από το σύστημα για την αποστολή μηνυμάτων στο LIS. Αυτή η ίδια σύνδεση χρησιμοποιείται από το LIS για την αποστολή απαντήσεων στο μήνυμα (π.χ. επιβεβαιώσεις). Στη σύνδεση αυτή, το σύστημα λειτουργεί ως πελάτης και το LIS λειτουργεί ως διακομιστής.

## **3.1.1 Δημιουργία σύνδεσης**

Το σύστημα δημιουργεί μια σύνδεση TCP/IP στο LIS σε μια διαμορφωμένη διεύθυνση IP και θύρα.

Το σύστημα επιχειρεί να δημιουργήσει σύνδεση:

- α. Κατά την εκκίνηση του συστήματος
- β. Σε μια προσπάθεια μετάδοσης ενός μηνύματος στο LIS
- γ. Σε μια αλλαγή διαμόρφωσης
- δ. Μετά από ρητό αίτημα ενός χρήστη

Το σύστημα περιμένει 30 δευτερόλεπτα προκειμένου το LIS να αποδεχθεί ένα αίτημα σύνδεσης.

Το σύστημα πραγματοποιεί 5 προσπάθειες σύνδεσης στο LIS πριν σταματήσει τις προσπάθειες.

Το σύστημα περιμένει 0 δευτερόλεπτα μεταξύ των προσπαθειών σύνδεσης.

Το σύστημα αφήνει τη σύνδεση ανοικτή μεταξύ των μεταδόσεων μηνυμάτων.

## **3.1.2 Μορφή μπλοκ**

Κάθε μήνυμα HL7 περικλείεται από ειδικούς χαρακτήρες σχηματίζοντας ένα μπλοκ με τη μορφή <SB>dddd<EB><CR>

όπου:

<SB> = Χαρακτήρας αρχής μπλοκ (1 byte), ASCII<VT> = 0x0B

dddd = Δεδομένα (μεταβλητός αριθμός byte). Αυτό είναι το περιεχόμενο δεδομένων του μπλοκ του HL7. Τα δεδομένα μπορεί να περιέχουν οποιεσδήποτε τιμές ενός byte μεγαλύτερες από 0x1F και τον χαρακτήρα επαναφοράς ASCII, <CR>.

<EB> = Χαρακτήρας τέλους μπλοκ (1 byte), ASCII<FS> = 0x1C

<CR> = Χαρακτήρας επαναφοράς (1 byte) = 0x0D

Τα μηνύματα που λαμβάνονται με λανθασμένους χαρακτήρες οριοθέτησης αγνοούνται.

#### **4. ΠΡΟΔΙΑΓΡΑΦΕΣ ΕΠΕΞΕΡΓΑΣΙΑΣ**

#### **4.1 Επιβεβαιώσεις μηνυμάτων HL7**

Εκτός εάν αναφέρεται διαφορετικά, όλα τα μηνύματα επιβεβαιώνονται χρησιμοποιώντας ένα γενικό μήνυμα επιβεβαίωσης που καθορίζεται στην ενότητα 5.2.1.

Μη αναμενόμενα μηνύματα επιβεβαίωσης αγνοούνται.

Το σύστημα περιμένει 30 δευτερόλεπτα προκειμένου το LIS να επιβεβαιώσει το μήνυμα που στάλθηκε.

Το σύστημα πραγματοποιεί 5 προσπάθειες μετάδοσης ενός μηνύματος στο LIS πριν σταματήσει τις προσπάθειες.

Το σύστημα περιμένει 0 δευτερόλεπτα μεταξύ των προσπαθειών μετάδοσης ενός μηνύματος.

Το σύστημα περιμένει να επιβεβαιωθεί ένα μήνυμα που μεταδόθηκε προτού αποστείλει ένα άλλο μήνυμα.

## **4.2 Αποστολή αποτελεσμάτων**

Το σύστημα παρέχει ένα μηχανισμό προκειμένου ο χρήστης να εκκινεί τη μετάδοση των αποτελεσμάτων στο LIS.

Σημείωση: Τα αποτελέσματα μπορούν να αποστέλλονται στο LIS μόνο εάν βρίσκονται στην κατάσταση "Complete" (Ολοκληρωμένο), "Archive" (Αρχειοθετημένο), ή "Released" (Κοινοποιηθέν).

Το σύστημα αποστέλλει αποτελέσματα στο LIS χρησιμοποιώντας το OUL – Ανεπίκλητο Μήνυμα Παρατήρησης Προσανατολισμένης στο Δείγμα – (Συμβάν R22) που καθορίζεται στην ενότητα 5.2.2.

Το σύστημα παρακολουθεί εάν μια εγγραφή αποτελέσματος έχει μεταδοθεί στο LIS.

Η κατάσταση αποτελέσματος των αποτελεσμάτων που στάλθηκαν με επιτυχία ορίζεται σε "Released" (Κοινοποιηθέν) εκτός εάν βρίσκεται στην κατάσταση "Archived" (Αρχειοθετημένο).

## **5. ΠΡΟΔΙΑΓΡΑΦΕΣ ΜΗΝΥΜΑΤΩΝ**

Αυτή η ενότητα παρέχει προδιαγραφές που σχετίζονται με τα μηνύματα που ανταλλάσσονται μεταξύ του συστήματος και ενός LIS.

## **5.1 Διεθνοποίηση**

Το σύστημα υποστηρίζει τις ακόλουθες κωδικοποιήσεις χαρακτήρων για να μεταδίδει και να λαμβάνει ροές δεδομένων:

- α. UTF-8
- β. ISO 8859-1

Κατά τη μετατροπή κειμένου στη διαμορφωμένη κωδικοποίηση, το σύστημα αντικαθιστά τους χαρακτήρες που δεν μπορούν να αντιστοιχιστούν με ένα ερωτηματικό (?).

Σημείωση: Δεν μπορούν να αντιστοιχιστούν όλοι οι χαρακτήρες UTF-8 στο σύνολο χαρακτήρων ISO 8859-1.

#### **5.2 Μηνύματα HL7**

#### **5.2.1 Μήνυμα επιβεβαίωσης**

Το σύστημα χρησιμοποιεί τη δομή μηνυμάτων που καθορίζεται στον Πίνακα 1 για τις γενικές επιβεβαιώσεις.

*Πίνακας 1: MessageACK*

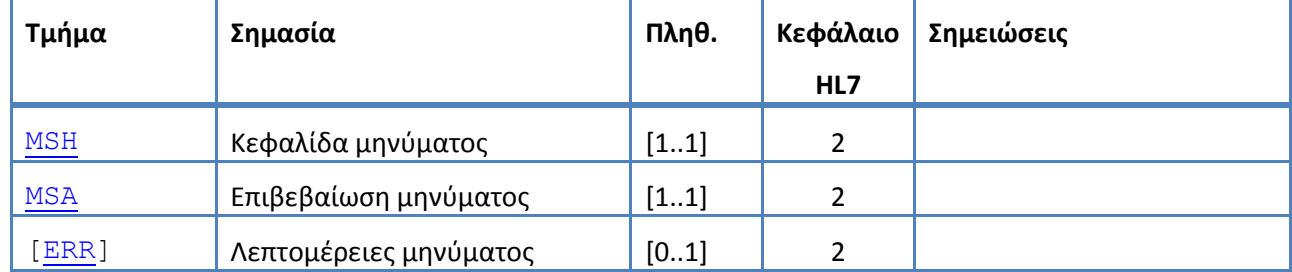

## **5.2.2 OUL – Ανεπίκλητο Μήνυμα Παρατήρησης Προσανατολισμένης στο Δείγμα – (Συμβάν R22)**

Το σύστημα χρησιμοποιεί τη δομή μηνυμάτων που καθορίζεται στον Πίνακα 2 για τα μηνύματα αποτελεσμάτων.

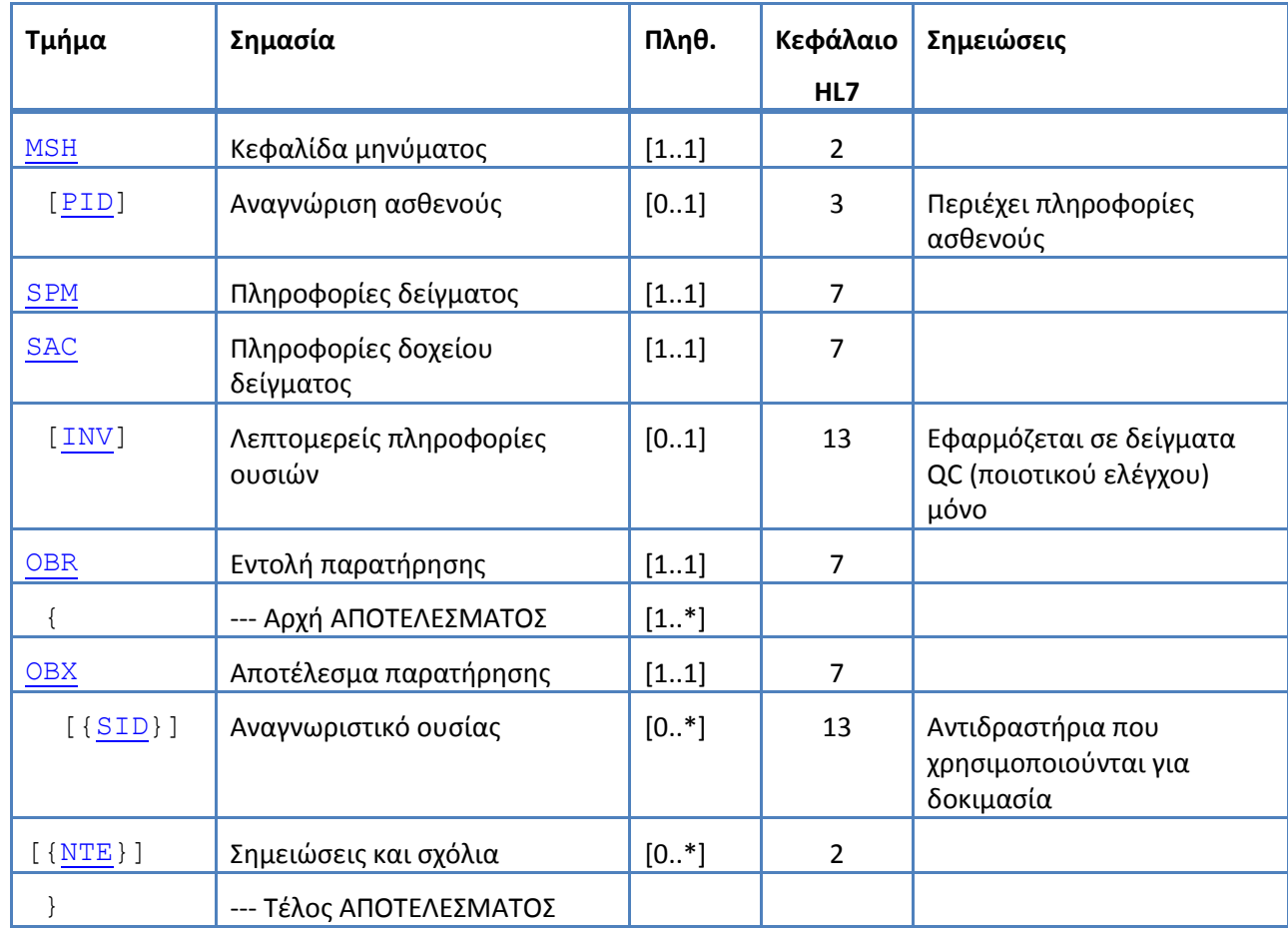

*Πίνακας1: Message OUL^R22*

## **5.3 Τμήματα μηνυμάτων HL7**

Η ακόλουθη ενότητα καθορίζει τα τμήματα μηνυμάτων HL7 που χρησιμοποιούνται. Όλα τα τμήματα τερματίζονται με ένα χαρακτήρα επαναφοράς <CR> (0x0D). Αυτό δεν είναι διαμορφώσιμο.

Οι τιμές οριοθέτη δίνονται στο MSH-1 και MSH-2 και χρησιμοποιούνται σε ολόκληρο το μήνυμα. Οι εφαρμογές πρέπει να χρησιμοποιούν συμφωνημένους οριοθέτες για την ανάλυση των τμημάτων του μηνύματος. Οι συνιστώμενοι οριοθέτες για τα μηνύματα εργαστηρίου παρατίθενται στα δύο πρώτα πεδία του τμήματος MSH. Το σύστημα χρησιμοποιεί αυτούς τους οριοθέτες για όλα τα τμήματα μηνυμάτων για αποστολή. Αυτό δεν είναι διαμορφώσιμο.

Οι ακολουθίες διαφυγής για το διαχωριστικό πεδίου, το διαχωριστικό στοιχείου, το διαχωριστικό υποστοιχείου, το διαχωριστικό επανάληψης και το χαρακτήρα διαφυγής είναι επίσης έγκυρες εντός του πεδίου δεδομένων. Καμία ακολουθία διαφυγής δεν μπορεί να περιέχει ένθετη ακολουθία διαφυγής.

Στο σύστημα χρησιμοποιούνται οι ακόλουθες ακολουθίες διαφυγής:

- \F\ διαχωριστικό πεδίου
- \S\ διαχωριστικό στοιχείου
- \T\ διαχωριστικό υποστοιχείου
- \R\ διαχωριστικό επανάληψης
- \E\ χαρακτήρας διαφυγής
- \Xdddd...\ Δεκαεξαδικά δεδομένα

Το σύστημα μεταδίδει μηδενικές τιμές για οποιοδήποτε πεδίο παρατίθεται ως Unused.

Για τα μηνύματα HL7 χρησιμοποιούνται τα ακόλουθα τμήματα μηνυμάτων. Στους πίνακες που παρουσιάζουν τις ακολουθίες πεδίων, οι σκιασμένες σειρές υποδεικνύουν πεδία που δεν υποστηρίζονται από το σύστημα. Ο [Πίνακας 3: Περιγραφές στηλών τμημάτων](#page-12-0) μπορεί να χρησιμοποιηθεί ως κλειδί για τις τιμές σε αυτές τις στήλες.

<span id="page-12-0"></span>*Πίνακας 3: Περιγραφές στηλών τμημάτων*

| Στήλη | Περιγραφή                                               |
|-------|---------------------------------------------------------|
| Ακολ. | Αριθμός ακολουθίας πεδίου                               |
| Όνομα | Όνομα πεδίου                                            |
| Χρήση | Δυνατότητα επιλογής κατά τη μεταφόρτωση από το σύστημα: |
|       | R = Απαιτούμενο                                         |
|       | RE = Απαιτούμενο, αλλά μπορεί να είναι κενό             |
|       | C = Υπό προϋποθέσεις                                    |
|       | CE = Υπό προϋποθέσεις, αλλά μπορεί να είναι κενό        |
|       | Χ = Δεν υποστηρίζεται                                   |
|       | = Προαιρετικό                                           |

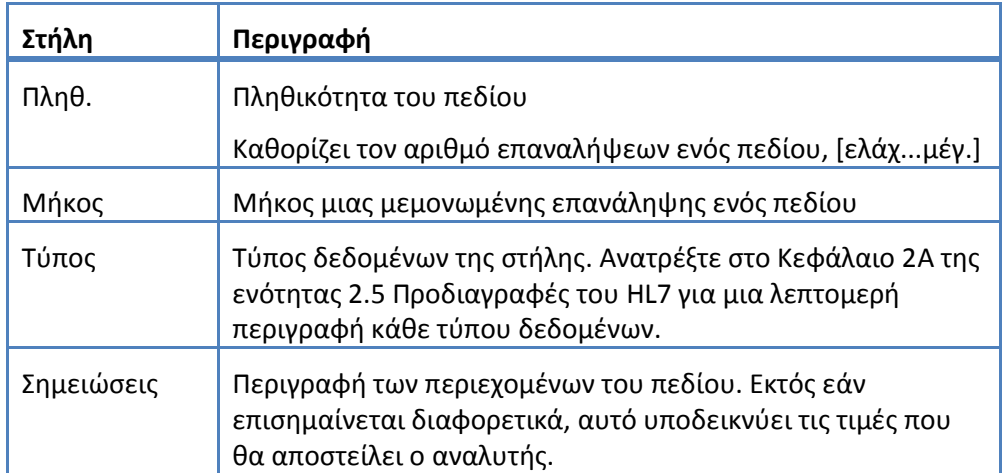

## <span id="page-14-0"></span>**5.3.1 Τμήμα ERR**

Το σύστημα υποστηρίζει τα πεδία που καθορίζονται στον Πίνακα 4 για το τμήμα ERR. *Πίνακας 4: Τμήμα ERR*

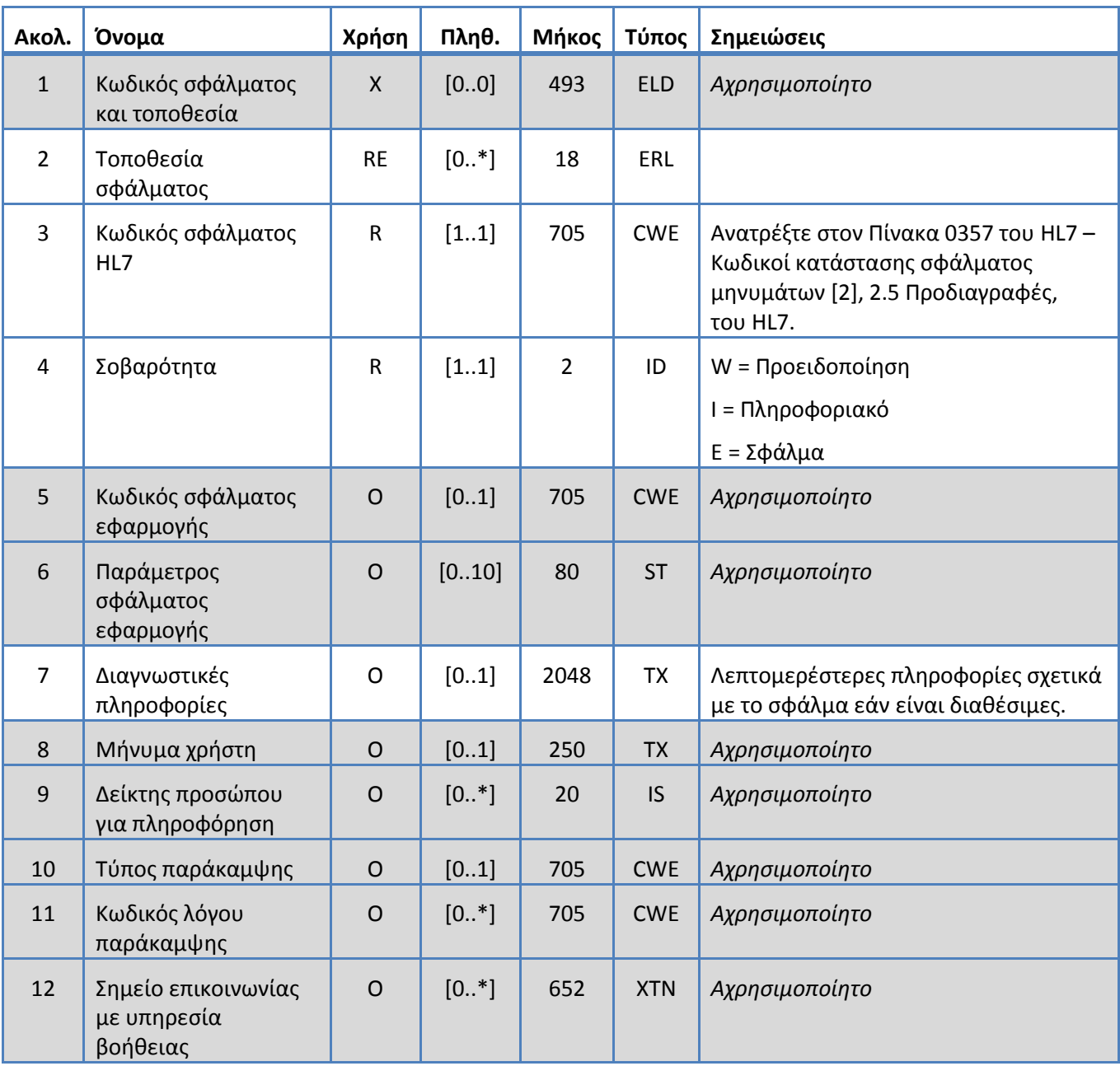

## <span id="page-15-0"></span>**5.3.2 Τμήμα INV**

Το σύστημα υποστηρίζει τα πεδία που καθορίζονται στον Πίνακα 5 για το τμήμα INV. *Πίνακας 5: Τμήμα INV*

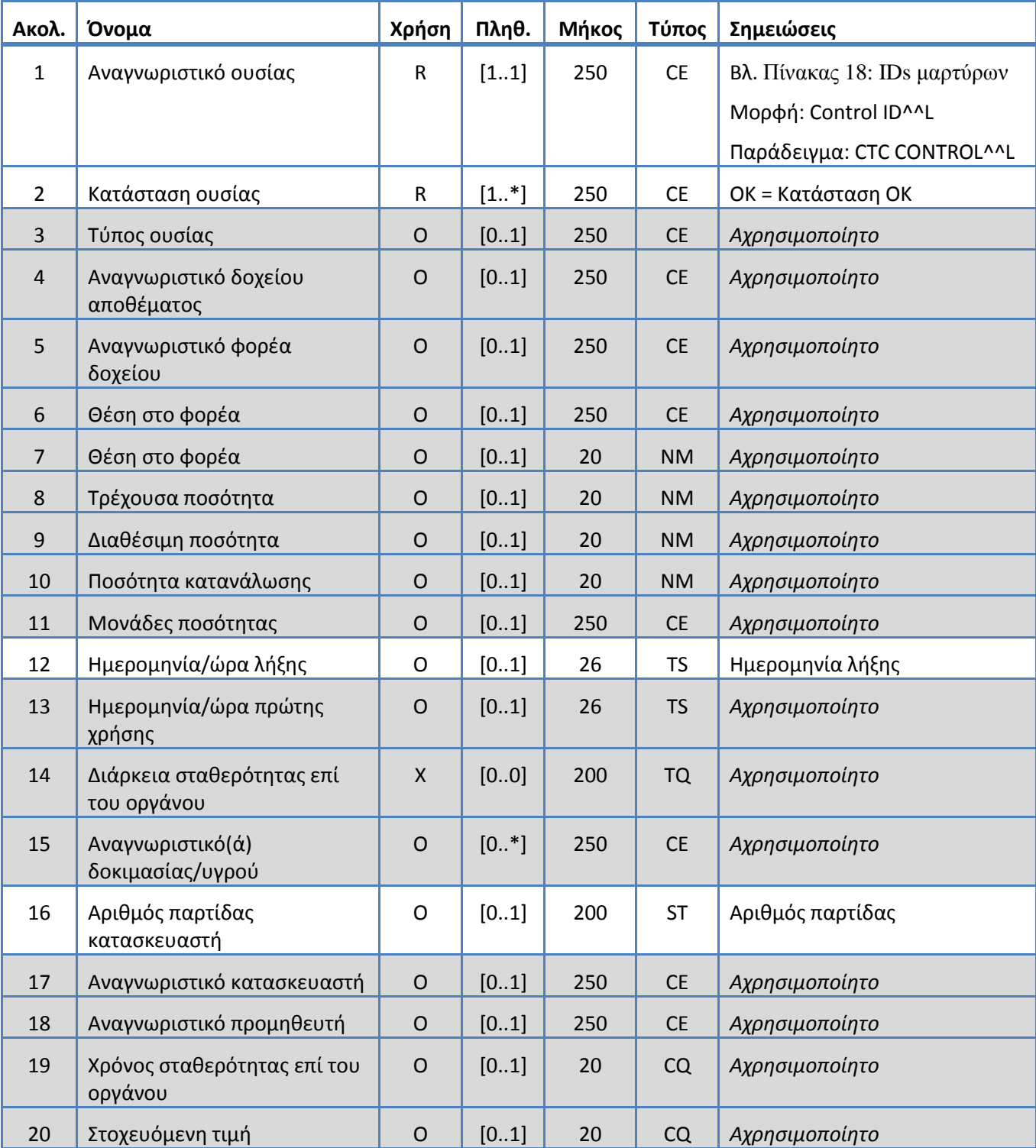

## <span id="page-16-0"></span>**5.3.3 Τμήμα MSA**

Το σύστημα υποστηρίζει τα πεδία που καθορίζονται στον Πίνακα 6 για το τμήμα MSA. *Πίνακας 6: Τμήμα MSA*

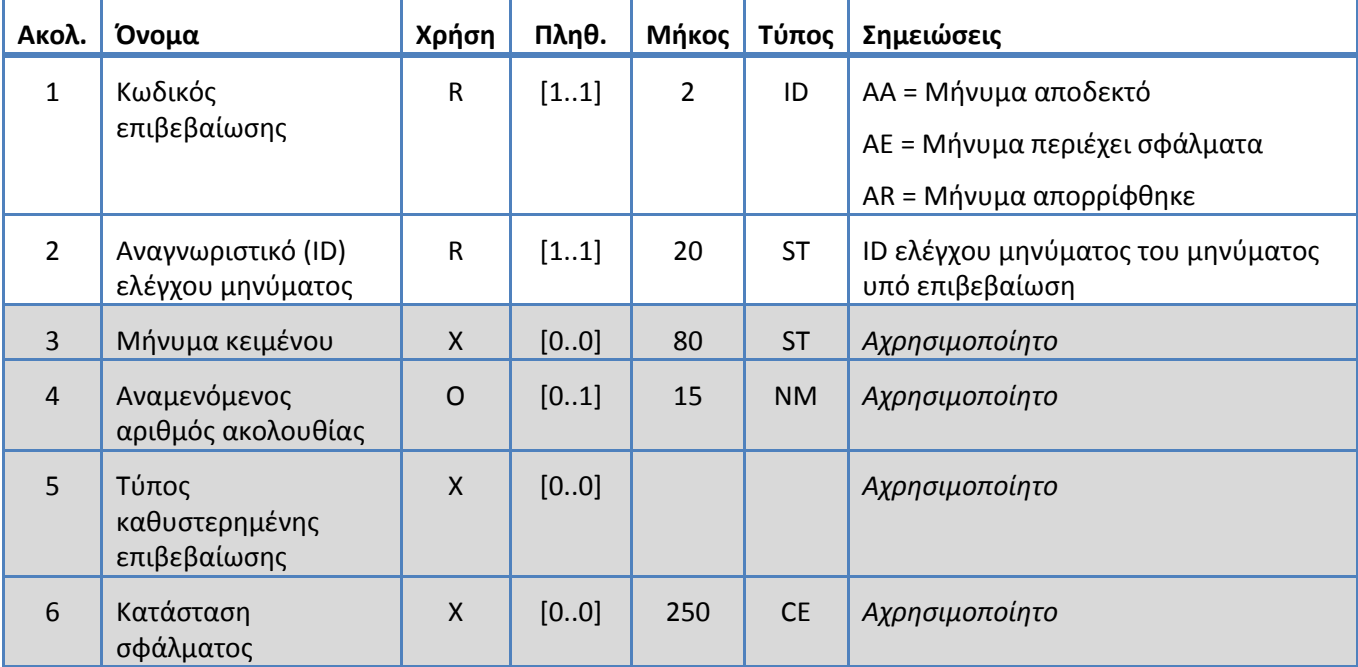

## <span id="page-17-0"></span>**5.3.4 Τμήμα MSH**

Το σύστημα υποστηρίζει τα πεδία που καθορίζονται στον Πίνακα 7 για το τμήμα MSH. *Πίνακας 7: ΤμήμαMSH*

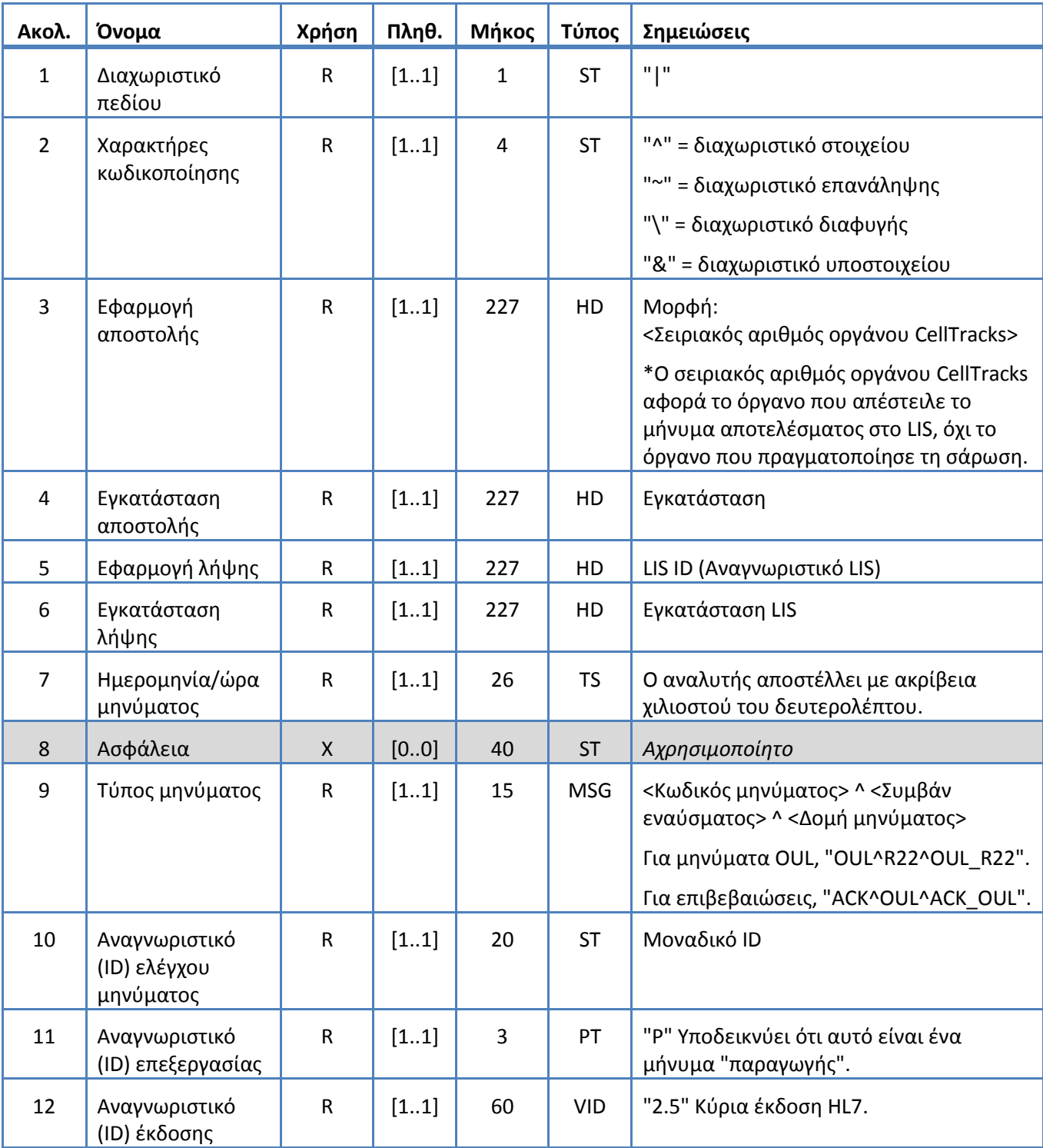

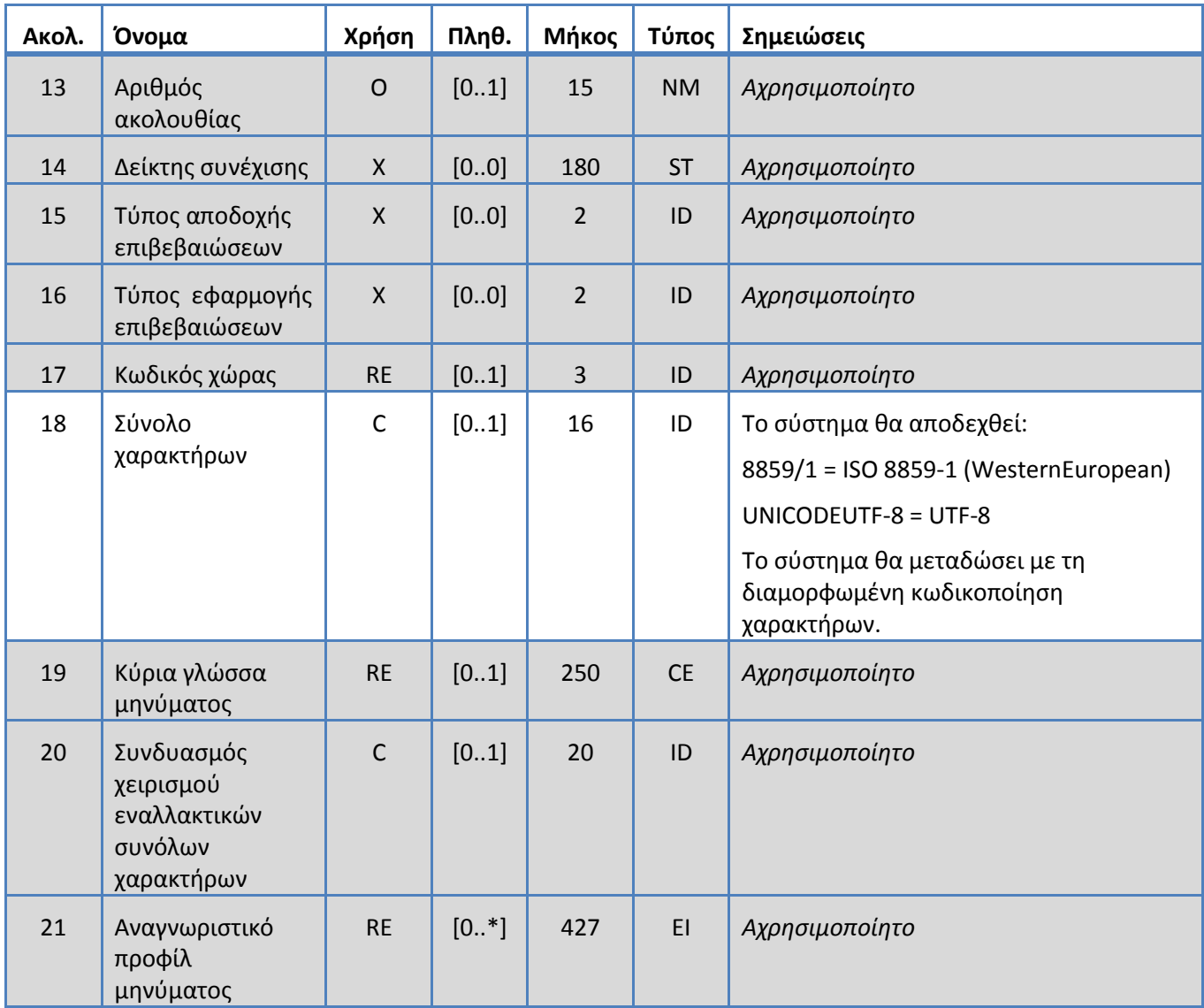

## <span id="page-19-0"></span>**5.3.5 Τμήμα NTE**

Το σύστημα υποστηρίζει τα πεδία που καθορίζονται στον Πίνακα 8 για το τμήμα NTE. *Πίνακας 2: Τμήμα NTE*

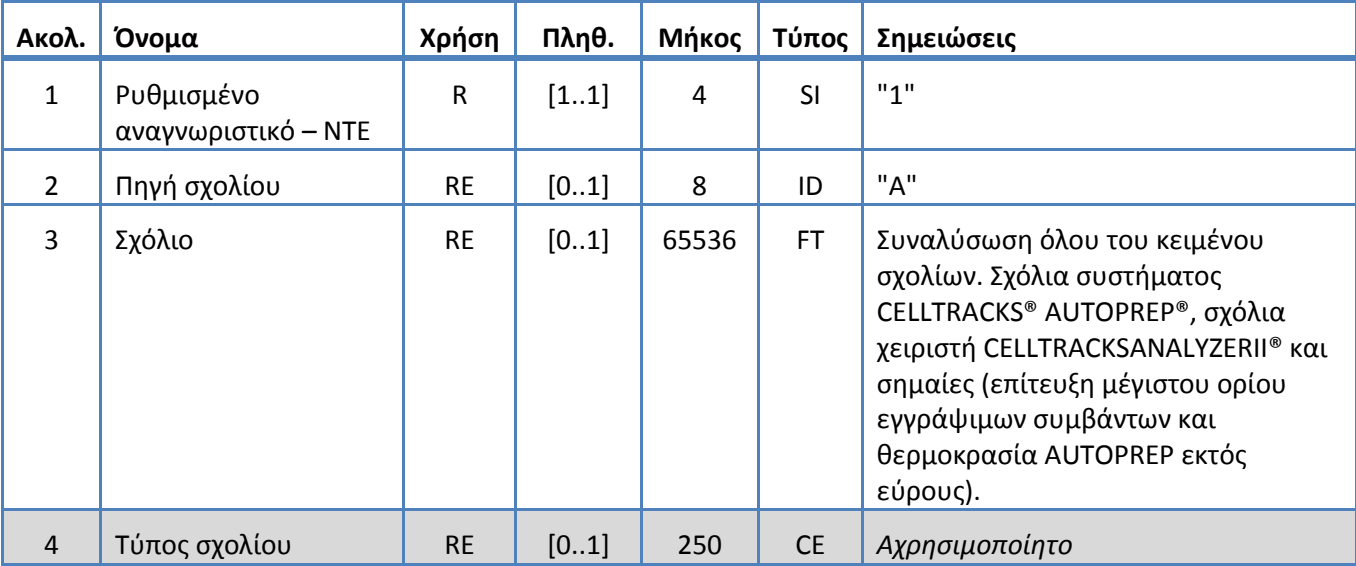

## <span id="page-20-0"></span>**5.3.6 Τμήμα OBR**

Το σύστημα υποστηρίζει τα πεδία που καθορίζονται στον Πίνακα 9 για το τμήμα OBR. *Πίνακας 9: Τμήμα OBR*

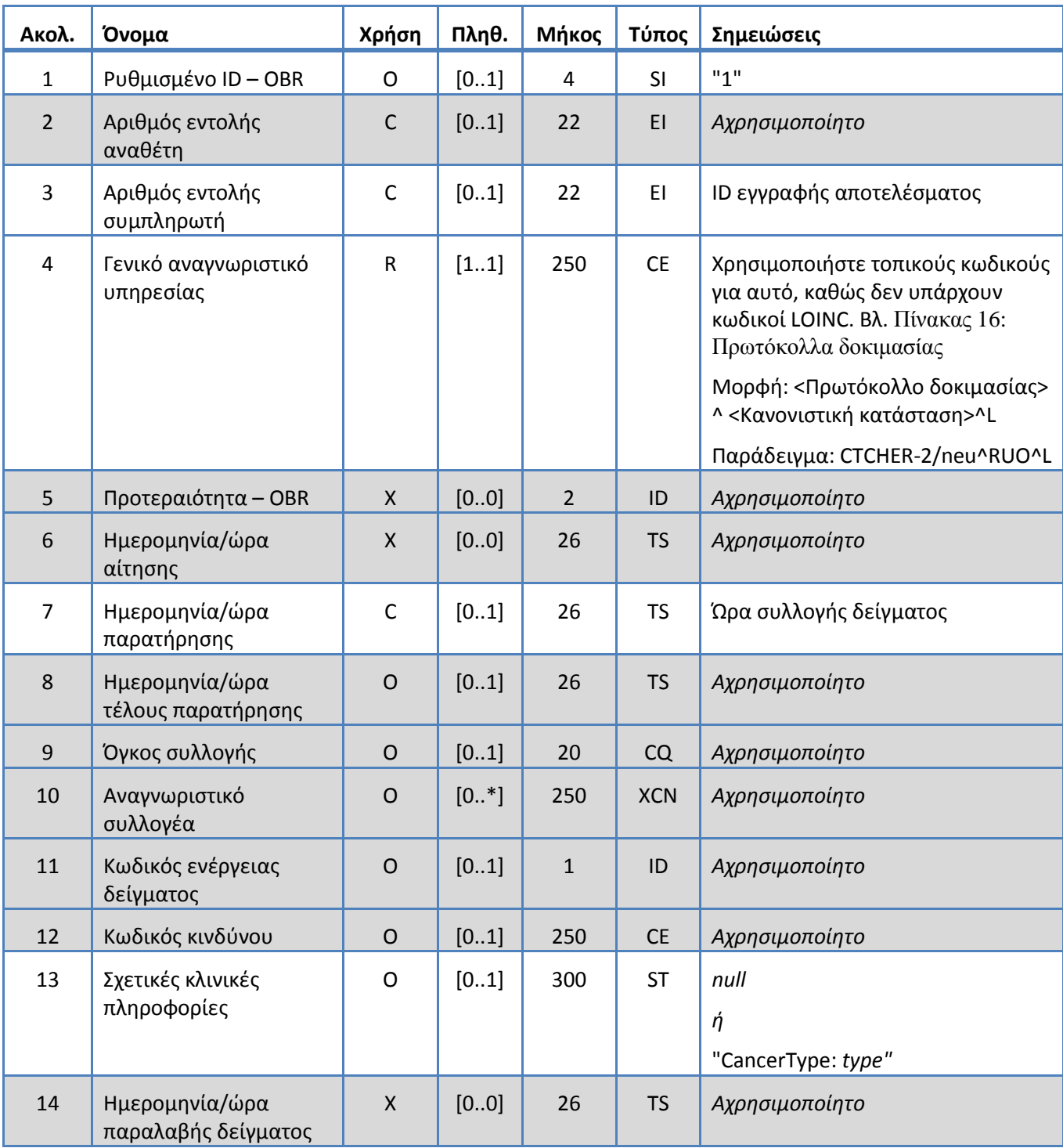

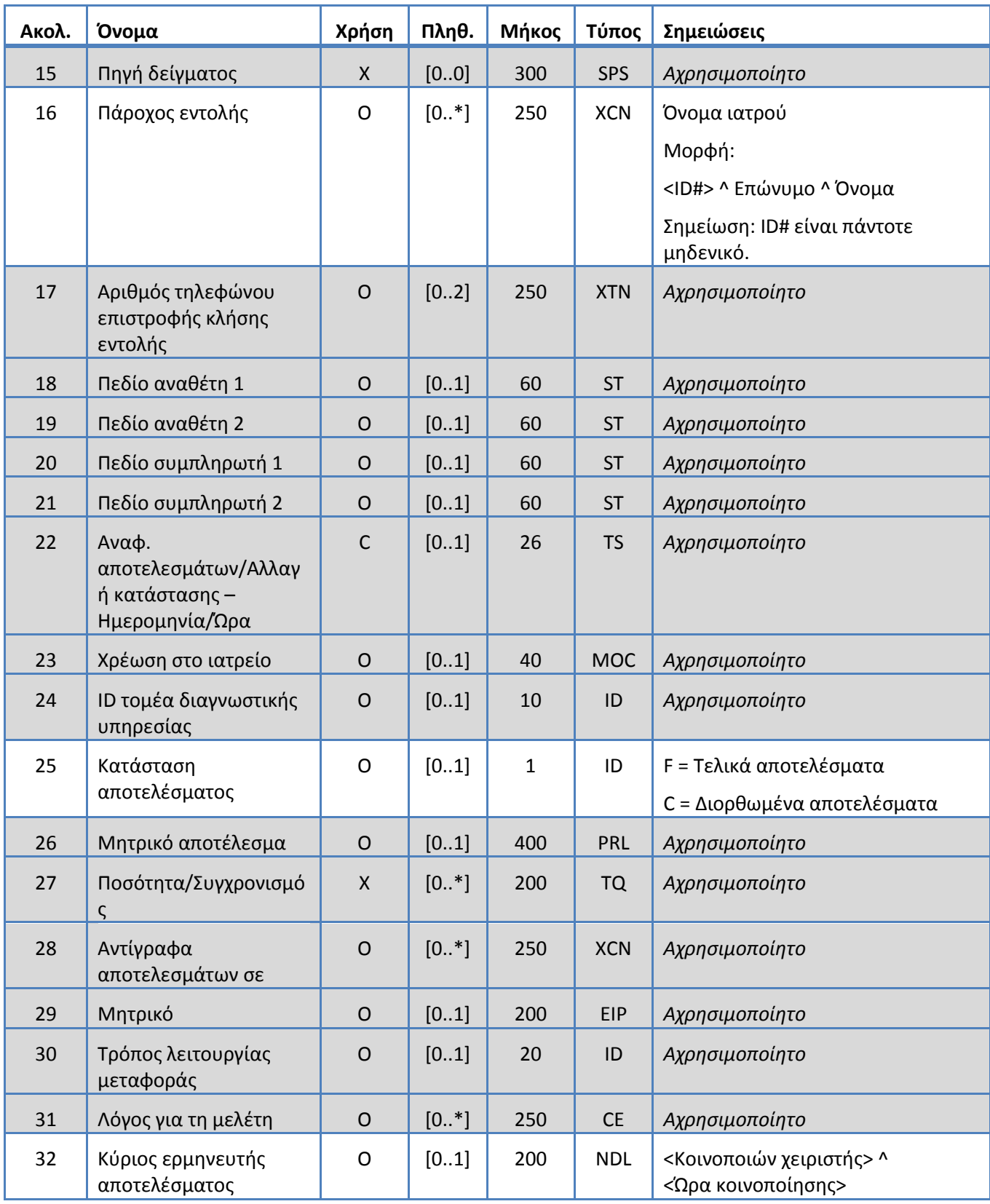

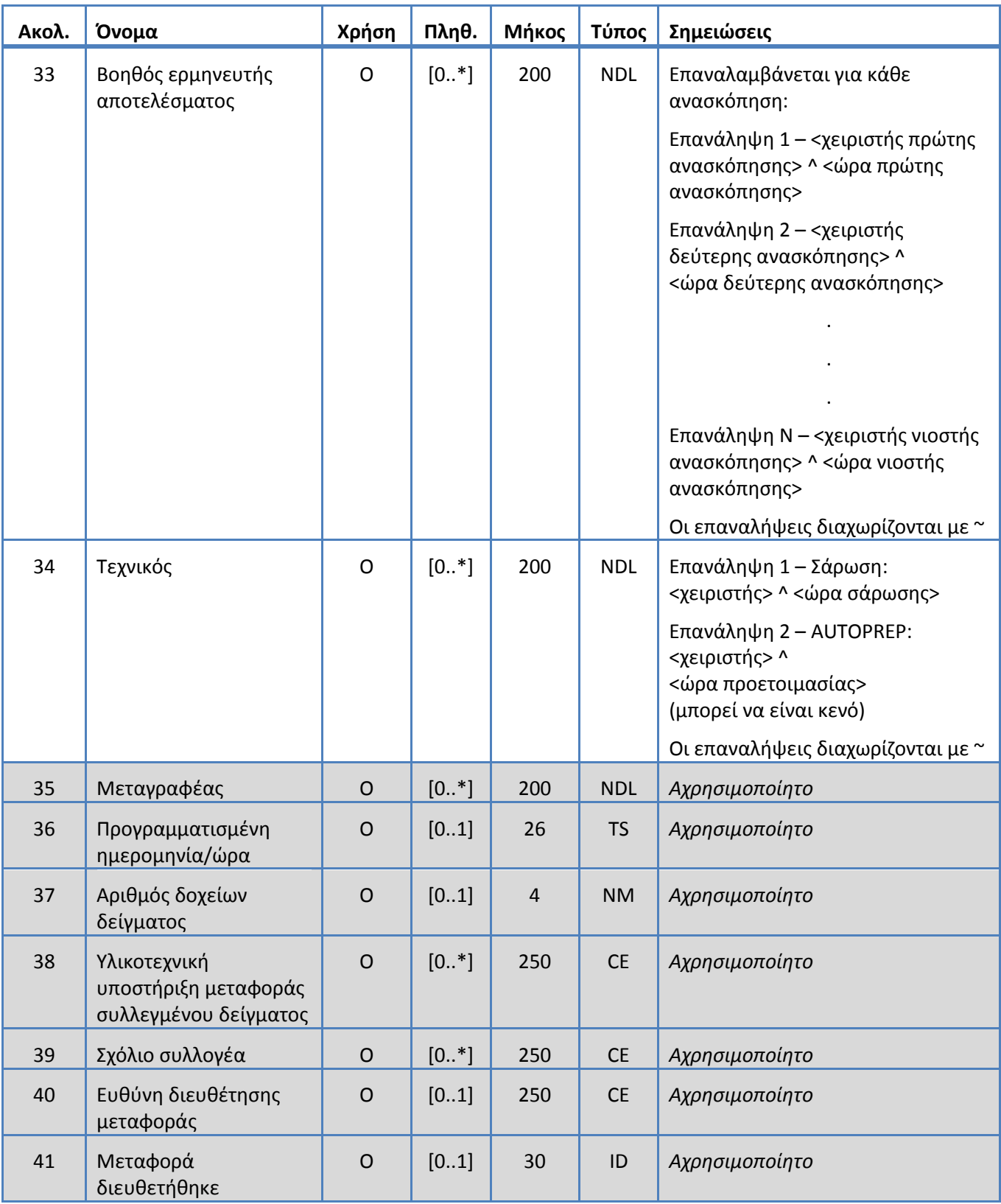

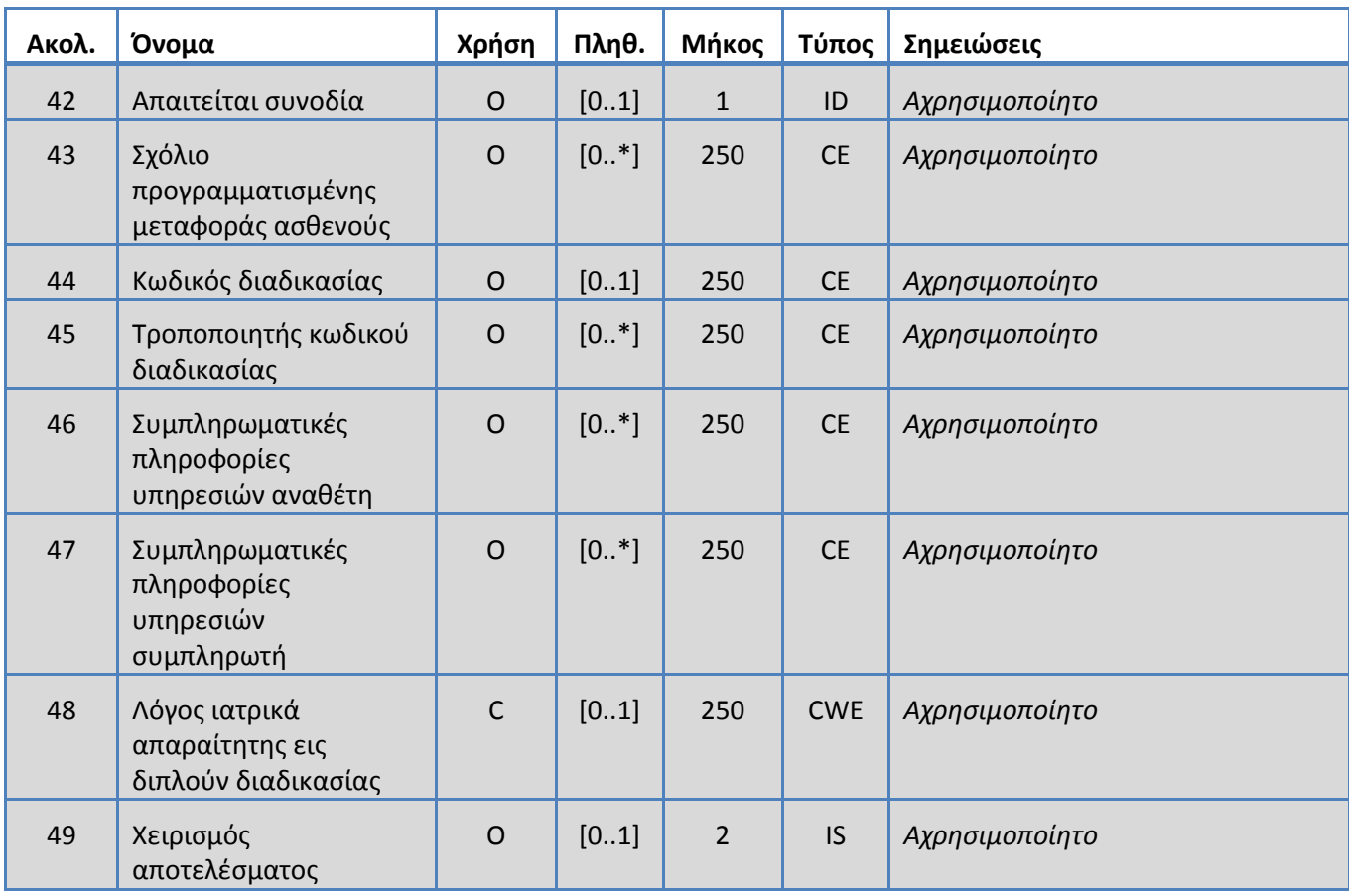

## <span id="page-24-0"></span>**5.3.7 Τμήμα OBX**

Το σύστημα υποστηρίζει τα πεδία που καθορίζονται στον Πίνακα 10 για το τμήμα OBX. *Πίνακας 10: Τμήμα OBX*

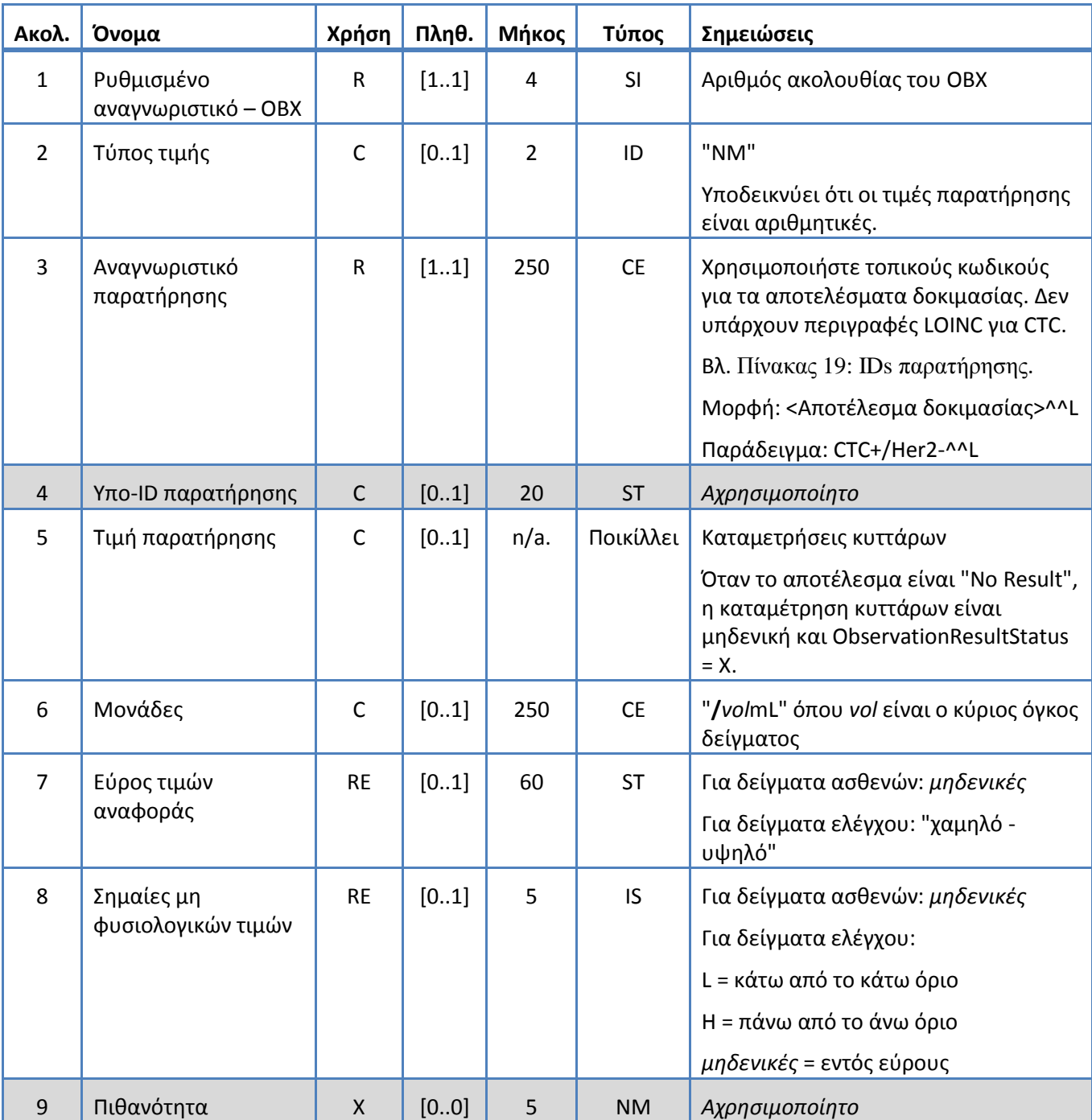

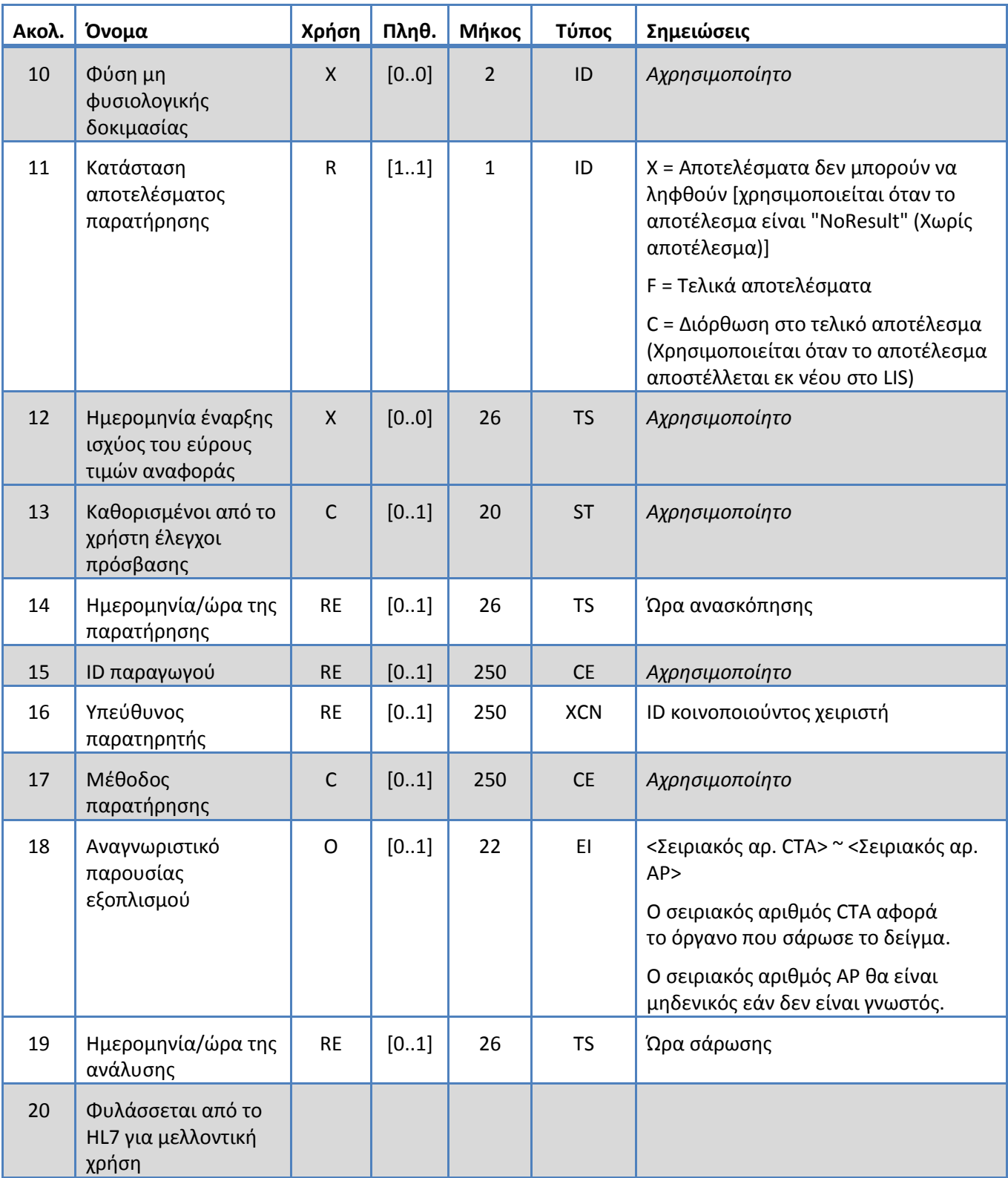

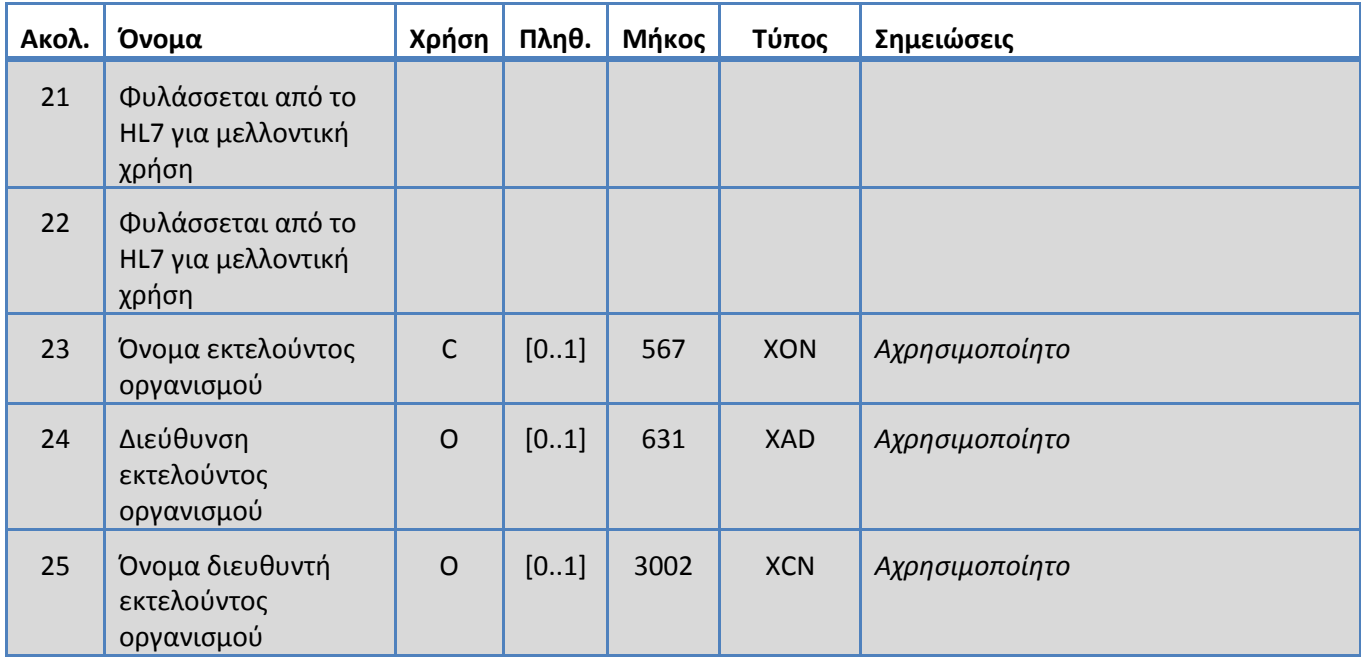

## <span id="page-27-0"></span>**5.3.8 Τμήμα PID**

Το σύστημα υποστηρίζει τα πεδία που καθορίζονται στον Πίνακα 11 για το τμήμα PID. *Πίνακας 11: Τμήμα PID*

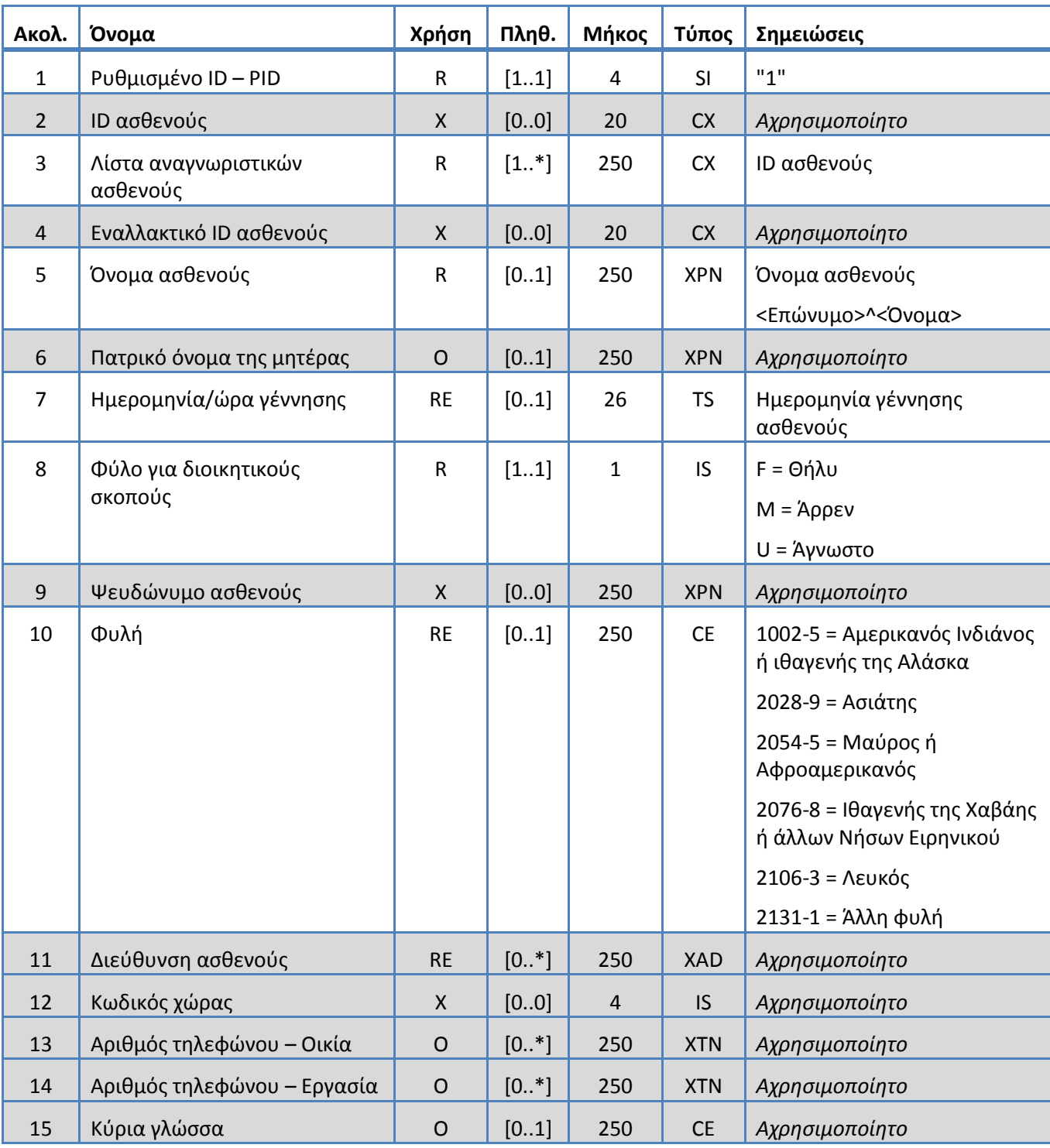

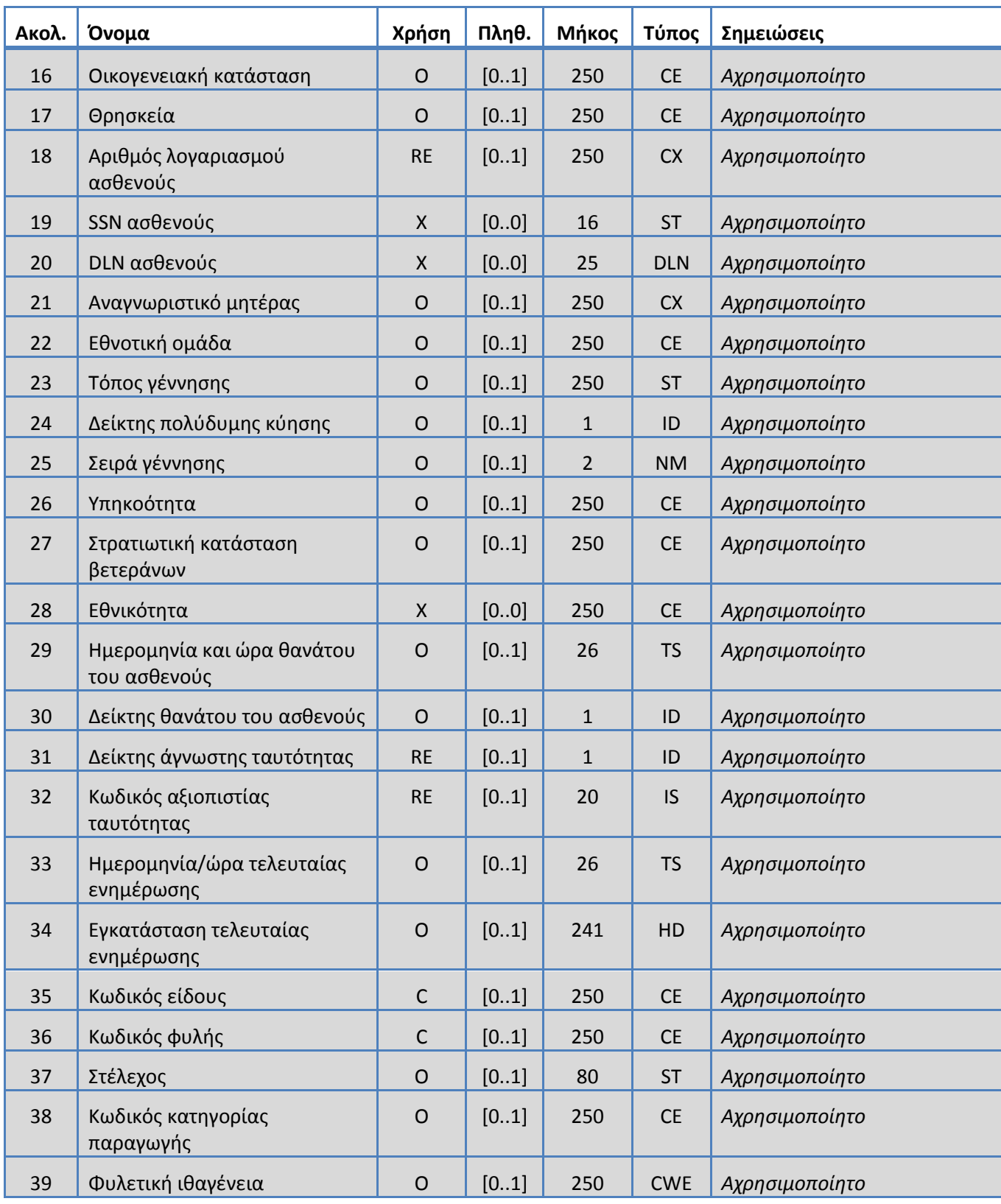

## <span id="page-29-0"></span>**5.3.9 Τμήμα SAC**

Το σύστημα υποστηρίζει τα πεδία που καθορίζονται στον Πίνακα 12 για το τμήμα SAC. *Πίνακας 12: Τμήμα SAC*

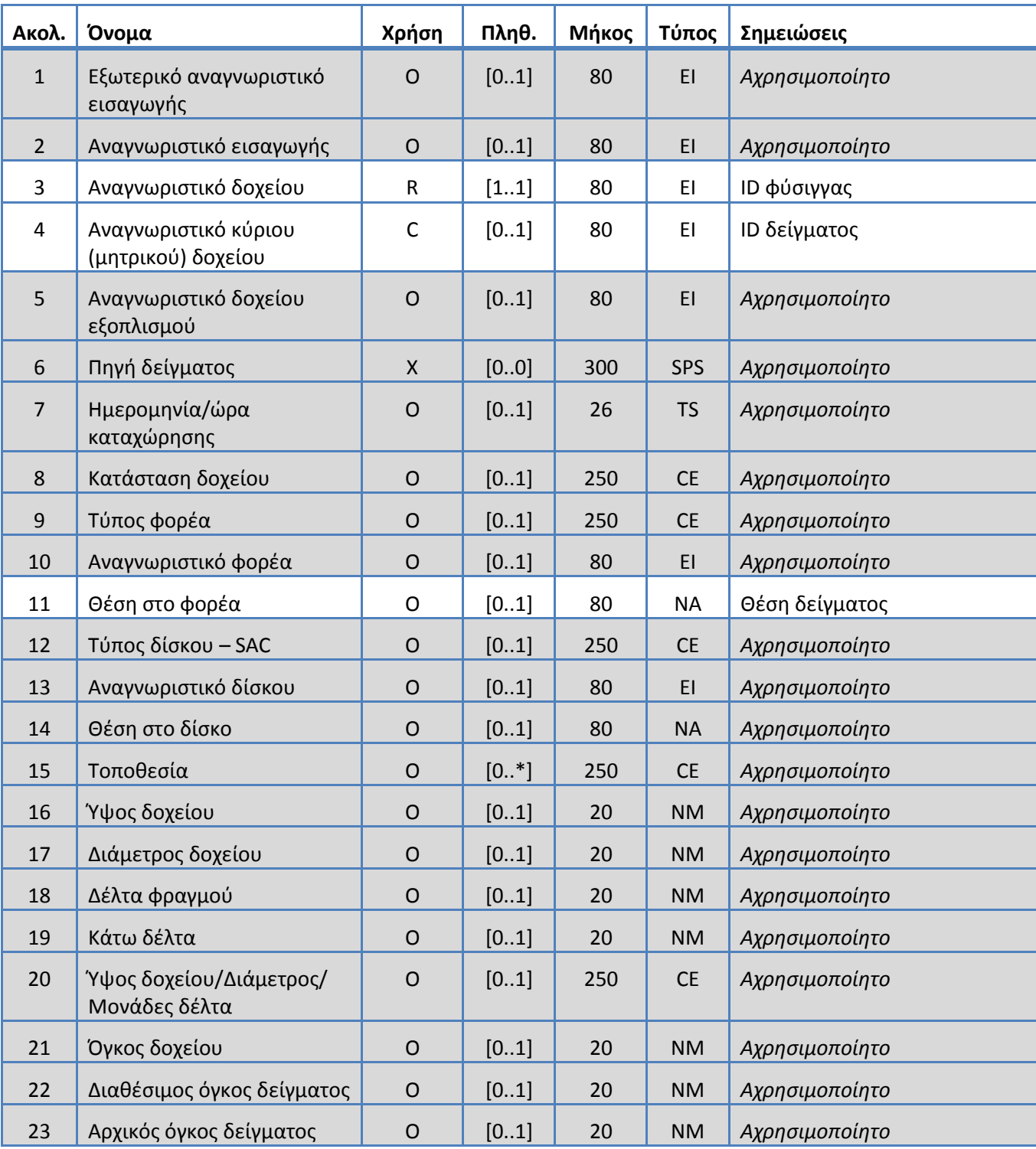

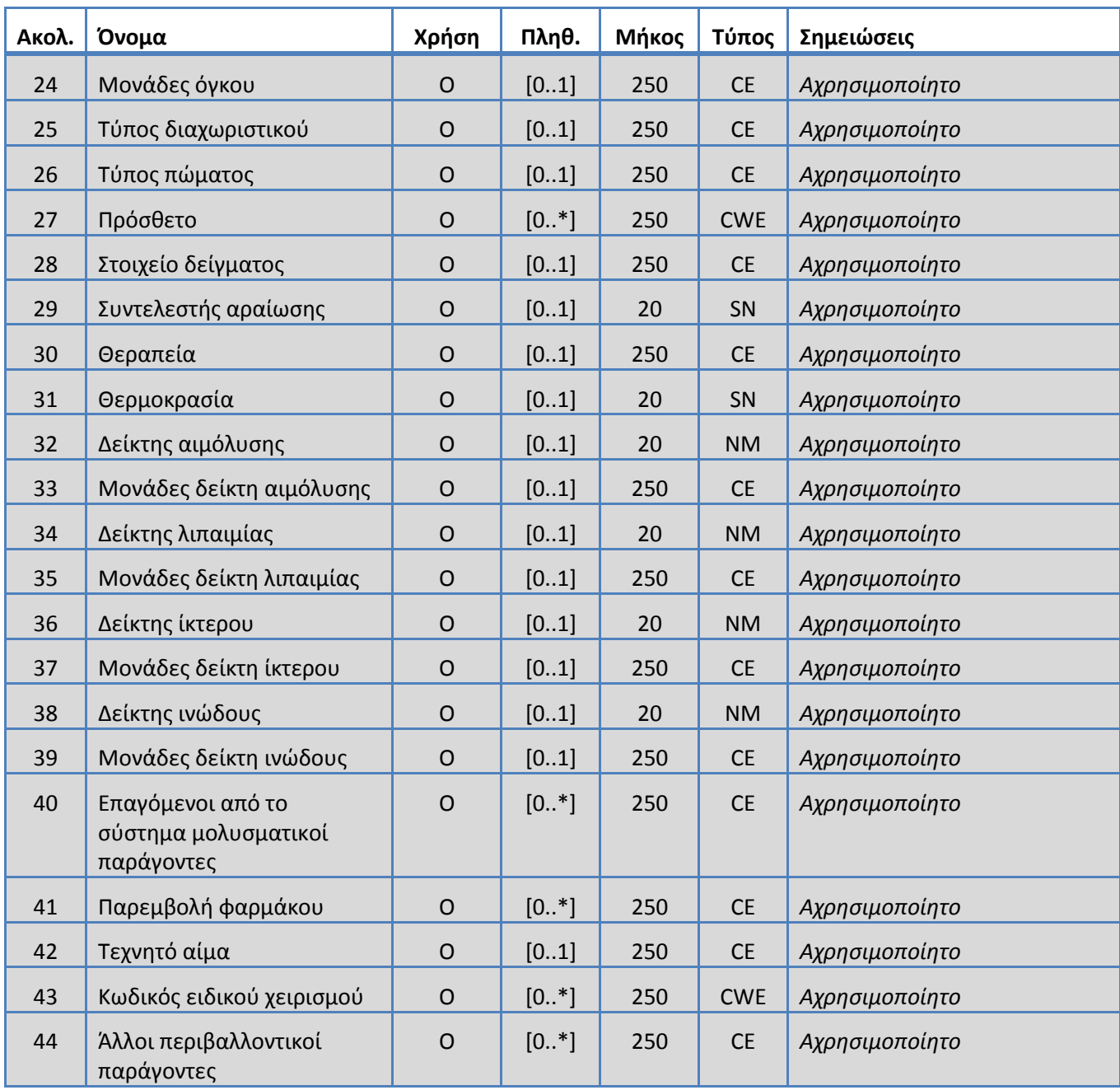

## <span id="page-31-0"></span>**5.3.10 Τμήμα SID**

Το σύστημα υποστηρίζει τα πεδία που καθορίζονται στον Πίνακα 13 για το τμήμα SID. *Πίνακας 13: Τμήμα SID*

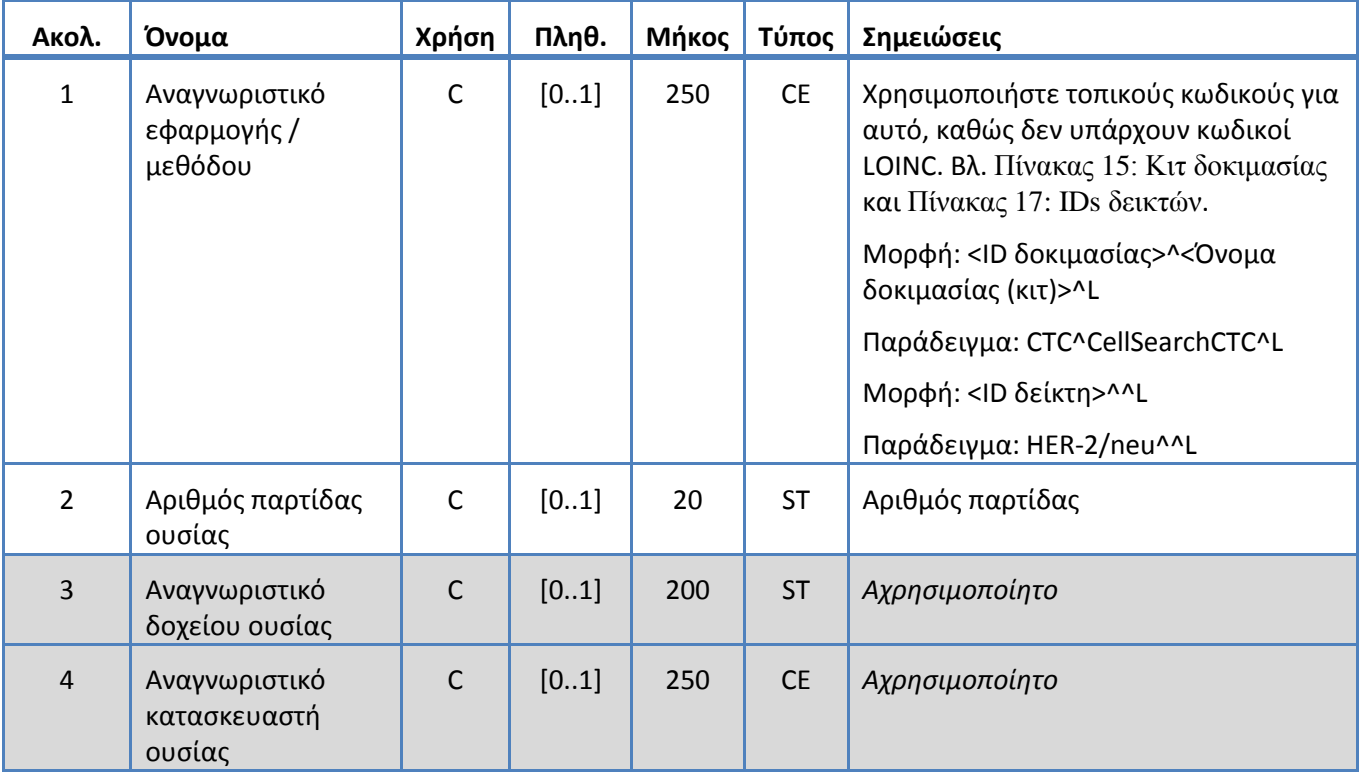

## <span id="page-32-0"></span>**5.3.11 Τμήμα SPM**

Το σύστημα υποστηρίζει τα πεδία που καθορίζονται στον Πίνακα 14 για το τμήμα SPM. *Πίνακας 14: Τμήμα SPM*

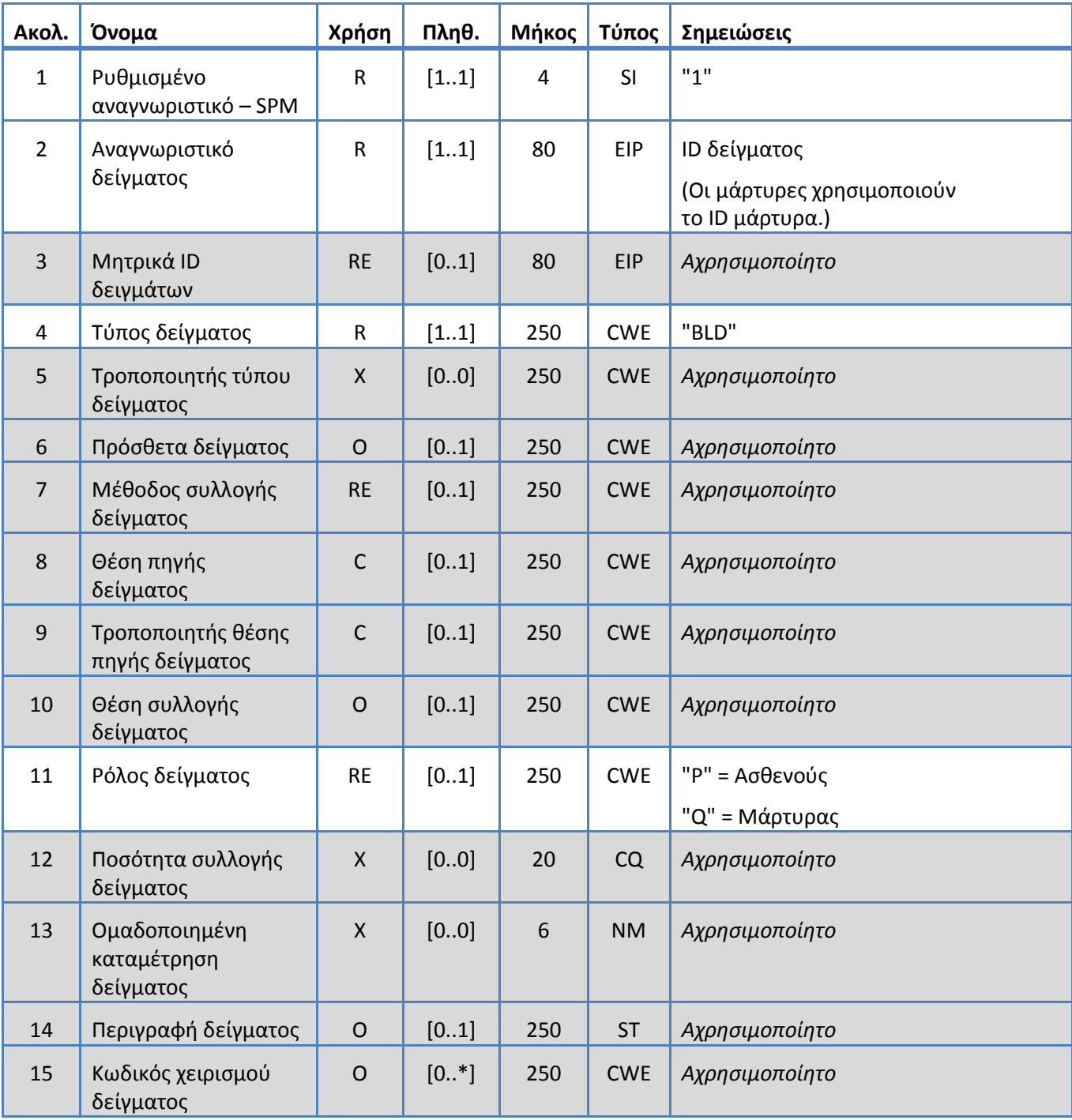

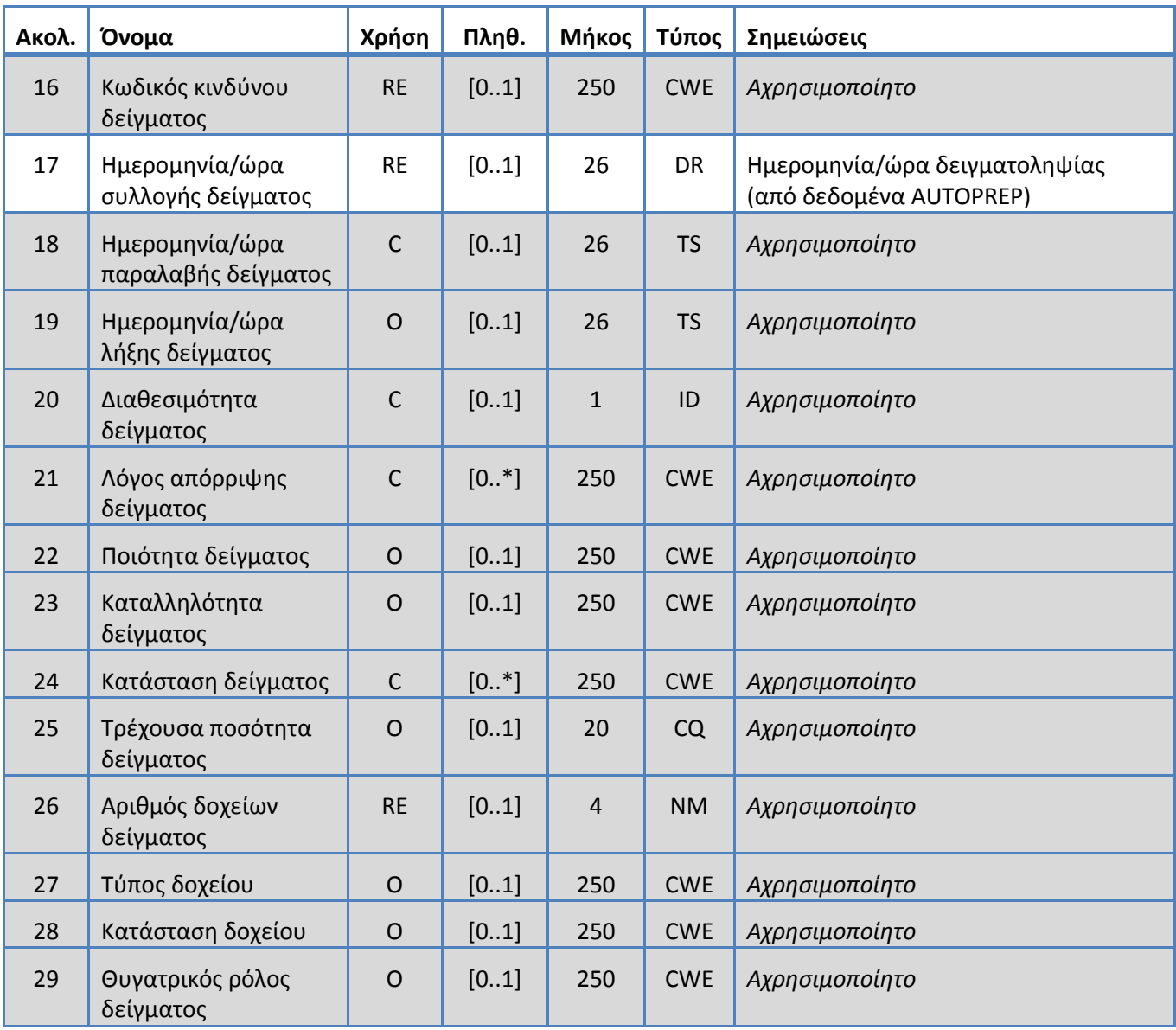

#### **6. ΠΙΝΑΚΕΣ ΚΩΔΙΚΩΝ**

Οι ακόλουθοι πίνακες παρέχουν πληροφορίες κωδικών που χρησιμοποιούνται στα διάφορα τμήματα παραπάνω.

## **6.1 Κιτ δοκιμασίας**

Αυτές είναι οι ονομασίες κιτ ορισμού δοκιμασίας.

<span id="page-34-0"></span>*Πίνακας 15: Κιτ δοκιμασίας*

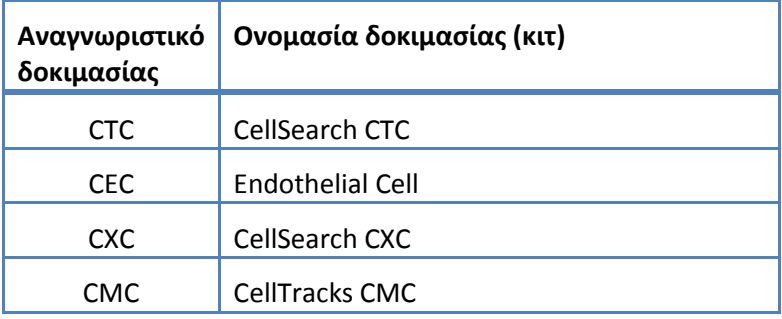

## **6.2 Πρωτόκολλα δοκιμασίας**

<span id="page-35-0"></span>*Πίνακας 16: Πρωτόκολλα δοκιμασίας*

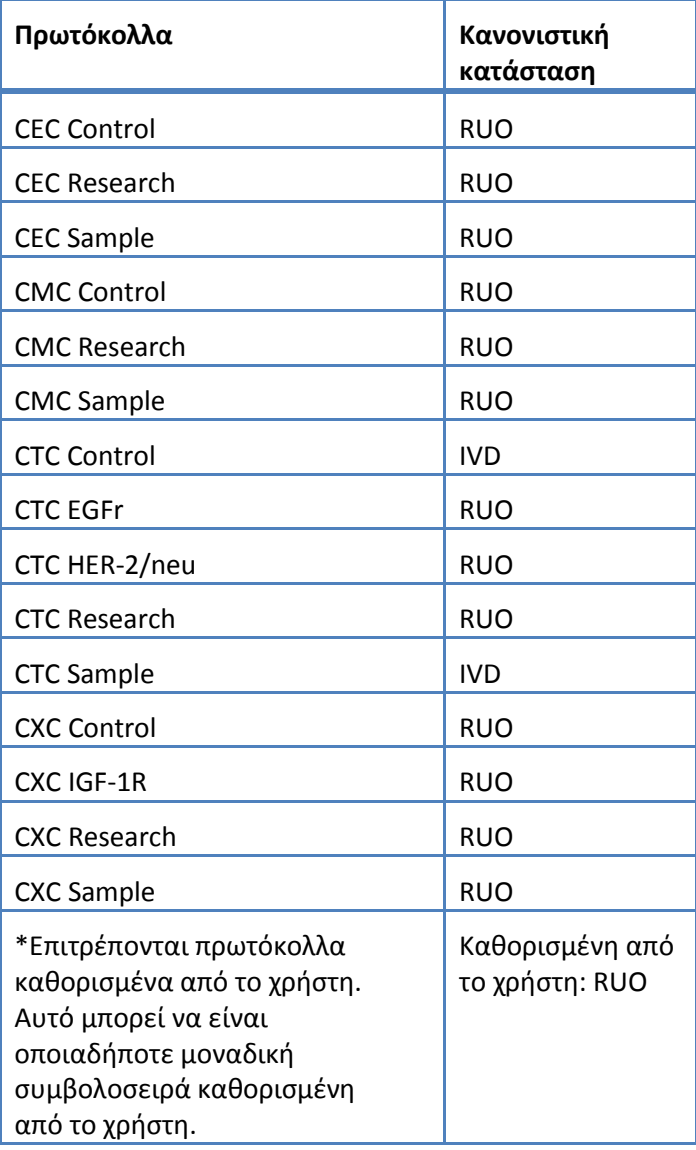

## **6.3 Αντιδραστήριο δείκτη**

Αυτά είναι τα IDs δεικτών που σχετίζονται με ένα πρωτόκολλο δοκιμασίας.

<span id="page-36-1"></span>*Πίνακας 17: IDs δεικτών*

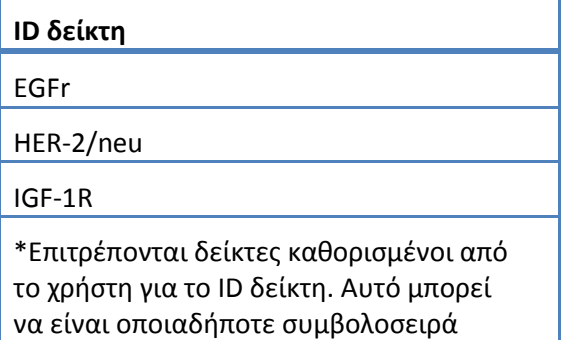

καθορισμένη από το χρήστη.

### **6.4 IDs μαρτύρων**

Αυτός ο πίνακας παραθέτει τα IDs μαρτύρων που χρησιμοποιούνται για τους μάρτυρες.

<span id="page-36-0"></span>*Πίνακας 18: IDs μαρτύρων*

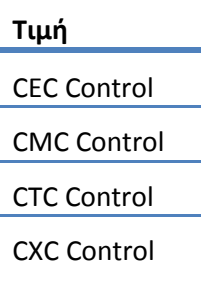

## **6.5 IDs παρατήρησης**

Αυτές είναι οι συμβολοσειρές αποτελεσμάτων δοκιμασίας.

<span id="page-37-0"></span>*Πίνακας 19: IDs παρατήρησης*

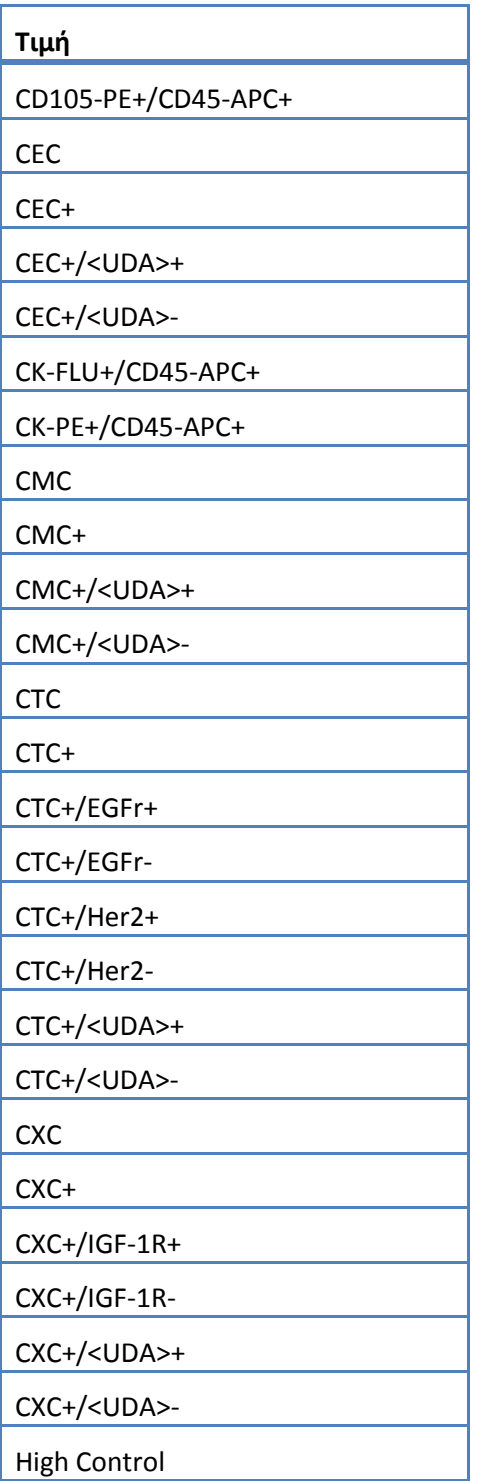

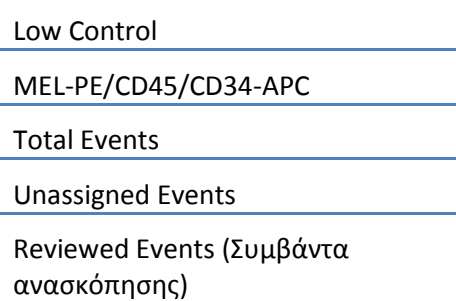

Το σύστημα αναφέρει τις παρατηρήσεις (αποτελέσματα) με βάση τα ακόλουθα:

1. Κύριες καταμετρήσεις – Περιλαμβάνονται πάντα.

2. Δευτερεύουσες καταμετρήσεις – Περιλαμβάνονται σύμφωνα με τις ρυθμίσεις διαμόρφωσης LIS

3. Μη αντιστοιχισμένα (μη επιλεγμένα συμβάντα) – Περιλαμβάνονται σύμφωνα με τις ρυθμίσεις διαμόρφωσης Αναφοράς LIS. Αποστέλλονται ως αποτέλεσμα στο OBX.

4. Σύνολο (συνολική καταμέτρηση συμβάντων) – Περιλαμβάνονται σύμφωνα με τις ρυθμίσεις διαμόρφωσης Αναφοράς LIS. Αποστέλλονται ως αποτέλεσμα στο OBX.

5. Reviewed Events (Συμβάντα ανασκόπησης) – Συμπεριλήφθηκαν αν πραγματοποιήθηκε Μερικός έλεγχος για αυτό δείγμα.

## **7. ΠΡΟΔΙΑΓΡΑΦΕΣ ΔΙΑΜΟΡΦΩΣΗΣ**

Αυτή η ενότητα περιέχει προδιαγραφές που σχετίζονται με τη διαμόρφωση της διασύνδεσης LIS.

Το σύστημα επιτρέπει την ενεργοποίηση και απενεργοποίηση της διασύνδεσης LIS χωρίς να επηρεάζονται άλλες παράμετροι διαμόρφωσης LIS.

Το σύστημα επιτρέπει στο χρήστη να διαμορφώσει τη διασύνδεση LIS προκειμένου να χρησιμοποιεί ένα από τα ακόλουθα πρωτόκολλα:

α. HL7

Το σύστημα επιτρέπει στο χρήστη να διαμορφώσει τη διασύνδεση LIS προκειμένου να χρησιμοποιεί μία από τις ακόλουθες κωδικοποιήσεις χαρακτήρων:

- α. UTF-8 [default]
- β. ISO 8859-1

Το σύστημα επιτρέπει στο χρήστη να διαμορφώσει τη διεύθυνση IP του διακομιστή LIS.

Το σύστημα επιτρέπει στο χρήστη να διαμορφώσει τη θύρα διακομιστή LIS.

Σημείωση: Οι έγκυροι αριθμοί θύρας είναι: 1 έως 65535

Το σύστημα επιτρέπει στο χρήστη να διαμορφώσει τη συμβολοσειρά εγκατάστασης LIS: μήκος 30, προεπιλογή κενό.

Το σύστημα επιτρέπει στο χρήστη να διαμορφώσει τη συμβολοσειρά IDLIS: μήκος 30, προεπιλογή κενό.

Διαμόρφωση Αναφοράς LIS. Επιτρέπει στο χρήστη να επιλέξει τους τύπους αποτελεσμάτων προς αποστολή στο LIS.

- 1. UnassignedEvents (Μη αντιστοιχισμένα συμβάντα) (προεπιλογή: δεν περιλαμβάνονται)
- 2. TotalEvents (Σύνολο συμβάντων) (προεπιλογή: δεν περιλαμβάνονται)
- 3. SecondaryCounts (Δευτερεύουσες καταμετρήσεις) (προεπιλογή: δεν περιλαμβάνονται)

## **8. ΠΡΟΔΙΑΓΡΑΦΕΣ ΔΙΑΓΝΩΣΤΙΚΩΝ**

Αυτή η ενότητα περιέχει προδιαγραφές που σχετίζονται με ζητήματα αντιμετώπισης προβλημάτων με τη διασύνδεση LIS.

Το σύστημα παρέχει μια ένδειξη των ακόλουθων καταστάσεων σύνδεσης LIS:

- α. Απενεργοποιημένη
- β. Συνδεδεμένη
- γ. Μη συνδεδεμένη
- δ. Σε μεταφορά

Σημείωση: Σε μεταφορά μπορεί να αναφέρεται είτε σε μετάδοση είτε σε λήψη.

Το σύστημα αποστέλλει όλες τις επικοινωνίες LIS σε ένα αρχείο καταγραφής.

Το σύστημα παρέχει ένα μηχανισμό για τη χειροκίνητη εκκίνηση μιας σύνδεσης με το LIS.

Το σύστημα παρέχει ένα μηχανισμό για την προβολή των καταγεγραμμένων επικοινωνιών LIS.

Το σύστημα παρέχει ένα μηχανισμό για την εκτύπωση των καταγεγραμμένων επικοινωνιών LIS.

Το σύστημα παρέχει ένα μηχανισμό για την εξαγωγή των καταγεγραμμένων επικοινωνιών LIS.

## **9. ΕΠΙΠΕΔΑ ΠΡΟΣΒΑΣΗΣ & ΠΡΟΝΟΜΙΑ**

Το σύστημα χρησιμοποιεί τα επίπεδα πρόσβασης που παρατίθενται στον Πίνακα 20 για να προσδιορίσει εάν ένας χρήστης μπορεί να εκτελέσει μια συγκεκριμένη ενέργεια που σχετίζεται με τη διασύνδεση LIS.

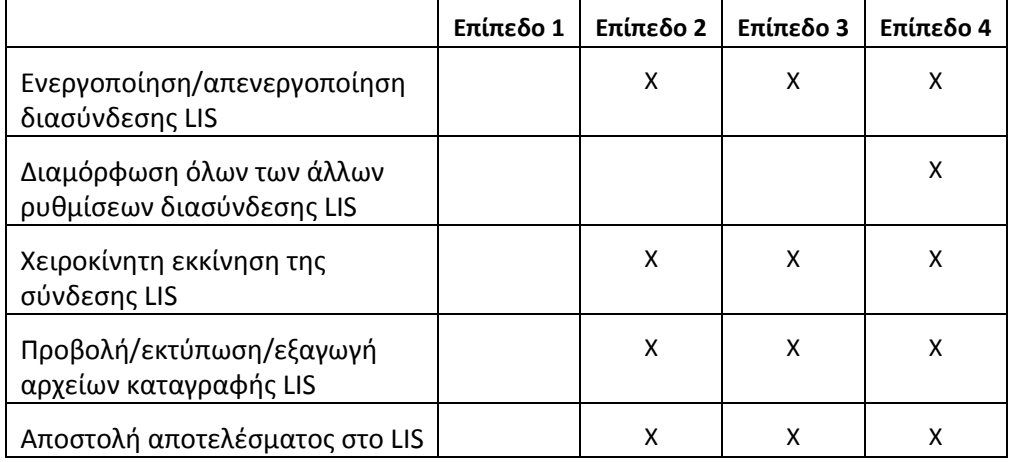

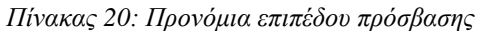

#### **10. Παράρτημα: Παραδείγματα αναφορών και μηνυμάτων**

## **Παράδειγμα: Αναφορά ασθενούς**

Παρακάτω δίνεται ένα παράδειγμα αναφοράς ασθενούς από το όργανο. Το μήνυμα LIS και η ανταπόκριση για το συγκεκριμένο ασθενή δίνεται στο [Μήνυμα ασθενούς](#page-42-0).

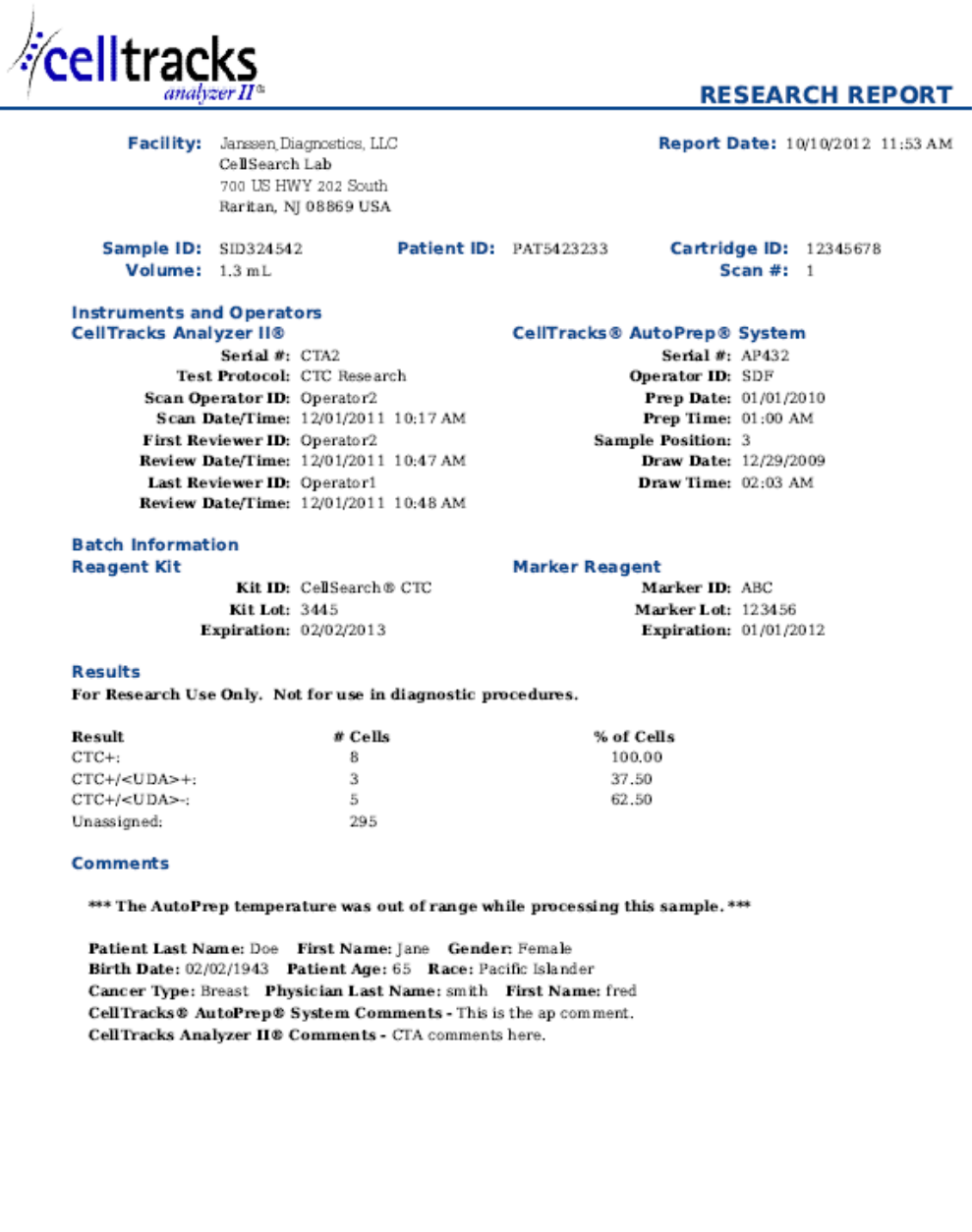

Report Authorization: \_

\_ Date:

## **Παράδειγμα: Αναφορά μάρτυρα**

Παρακάτω δίνεται ένα παράδειγμα αναφοράς μάρτυρα από το όργανο. Το μήνυμα LIS και η ανταπόκριση για το συγκεκριμένο ασθενή δίνεται στο [Μήνυμα μάρτυρα](#page-43-0).

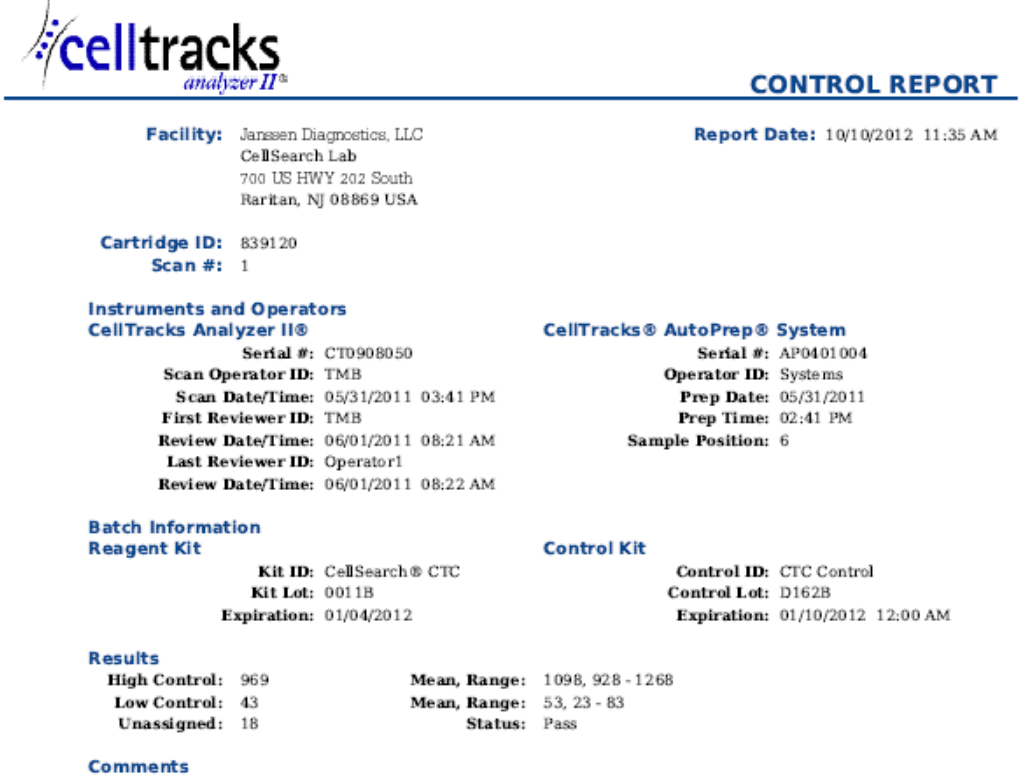

CellTracks Analyzer II® Comments - Comment from the celltracks system.

<span id="page-42-0"></span>

## **Παράδειγμα: Μήνυμα ασθενούς**

Σε αυτό το παράδειγμα, οι μακρύτερες γραμμές χωρίζονται διότι δεν θα μπορούσαν να χωρέσουν στη σελίδα.Στο πραγματικό μήνυμα, κάθε γραμμή αρχίζει με ένα αναγνωριστικό τμήματος όπως MSH και τελειώνει με ένα <CR>.

#### **Μήνυμα που αποστέλλεται στο LIS**

MSH|^~\&|SERNUM123| Menarini<SP>Silicon<SP>Biosystems,<SP>Inc.|LIS123|LISFacility123|20121010112335.558|| OUL^R22^OUL\_R22|20121010112335.558|P|2.5||||||UNICODE<SP>UTF-8<CR>

PID|1||PAT5423233||Doe^Jane||19430202|F||2076-8<CR>

SPM|1|SID324542||BLD|||||||P||||||20090101020300<CR>

SAC|||12345678|SID324542|||||||3<CR>

OBR|1||1|CTC<SP>Research^RUO^L|||20090101020300||||||Cancer<SP>Type:<SP>Breast|||^smith^fred|||||||||F| ||||||

Operator1^20121010112334|Operator2^20111201104736~Operator2^20111201104834|Operator2^20111201101750~S DF^20100101010000<CR>

OBX|1|NM|CTC+^^L||8|/1.3<SP>mL|||||F|||20111201104834||Operator1||CTA2~AP432|20111201101750<CR>

SID|CTC^CellSearch<SP>CTC^L|3445<CR>

SID|ABC^^L|123456<CR>

NTE|1|A|This<SP>is<SP>the<SP>ap<SP>comment.\X0A\CTA<SP>comments<SP>here.\X0A\\*\*\*<SP>The<SP>AutoPrep<S P>temperature<SP>

was<SP>out<SP>of<SP>range<SP>while<SP>processing<SP>this<SP>sample.<SP>\*\*\*<CR>

OBX|2|NM|CTC+/<UDA>+^^L||3|/1.3<SP>mL|||||F|||20111201104834||Operator1||CTA2~AP432|20111201101750< CR>

OBX|3|NM|CTC+/<UDA>- ^^L||5|/1.3<SP>mL|||||F|||20111201104834||Operator1||CTA2~AP432|20111201101750<CR>

#### **Ανταπόκριση από το LIS**

<span id="page-43-0"></span>MSH|^~\&|LIS123|LISFacility123|SERNUM123| Menarini<SP>Silicon<SP>Biosystems,<SP>Inc.|20121010112055.643|| ACK^OUL^ACK\_OUL|20121010112055.643|P|2.5||||||UNICODE<SP>UTF-8|||<CR>

MSA|AA|20121010112335.558||||<CR>

## **Παράδειγμα: Μήνυμα μάρτυρα**

Σε αυτό το παράδειγμα, οι μακρύτερες γραμμές χωρίζονται διότι δεν θα μπορούσαν να χωρέσουν στη σελίδα.Στο πραγματικό μήνυμα, κάθε γραμμή αρχίζει με ένα αναγνωριστικό τμήματος όπως MSH και τελειώνει με ένα <CR>.

#### **Μήνυμα που αποστέλλεται στο LIS**

MSH|^~\&|SERNUM123| Menarini<SP>Silicon<SP>Biosystems,<SP>Inc.|LIS123|LISFacility123|20121010113547.808|| OUL^R22^OUL\_R22|20121010113547.808|P|2.5||||||UNICODE<SP>UTF-8<CR>

SPM|1|CTC<SP>Control||BLD|||||||Q||||||<CR>

SAC|||839120|CTC<SP>Control|||||||6<CR>

INV|CTC<SP>Control^^L|OK||||||||||20120110000000||||D162B<CR>

OBR|1||3|CTC<SP>Control^IVD^L|||||||||||||||||||||F||||||| Operator1^20121010113547|TMB^20110601082144~TMB^20110601082208|TMB^20110531154117~Systems^2011053 1144132<CR>

OBX|1|NM|High<SP>Control^^L||969|/7.5<SP>mL| 928<SP>-<SP>1268||||F|||20110601082208||Operator1||CT0908050~AP0401004|20110531154117<CR>

SID|CTC^CellSearch<SP>CTC^L|0011B<CR>

NTE|1|A|Comment<SP>from<SP>the<SP>celltracks<SP>system.<CR>

OBX|2|NM|Low<SP>Control^^L||43|/7.5<SP>mL| 23<SP>-<SP>83||||F|||20110601082208||Operator1||CT0908050~AP0401004|20110531154117<CR>

## **Ανταπόκριση από το LIS**

MSH|^~\&|LIS123|LISFacility123|SERNUM123| Menarini<SP>Silicon<SP>Biosystems,<SP>Inc.|20121010113311.953 ||ACK^OUL^ACK\_OUL|20121010113311.953|P|2.5||||||UNICODE<SP>UTF-8|||<CR>

MSA|AA|20121010113547.808||||<CR>

## **Παράδειγμα: Μήνυμα No Result (Χωρίς αποτέλεσμα)**

Αυτό το παράδειγμα δείχνει πώς μεταδίδεται ένα δείγμα χωρίς αποτέλεσμα.Σε αυτό το παράδειγμα, οι μακρύτερες γραμμές χωρίζονται διότι δεν θα μπορούσαν να χωρέσουν στη σελίδα.Στο πραγματικό μήνυμα, κάθε γραμμή αρχίζει με ένα αναγνωριστικό τμήματος όπως MSH και τελειώνει με ένα <CR>.

## **Μήνυμα που αποστέλλεται στο LIS**

MSH|^~\&|SERNUM123| Menarini<SP>Silicon<SP>Biosystems,<SP>Inc.|LIS123|LISFacility123|20121010121750.730|| OUL^R22^OUL\_R22|20121010121750.730|P|2.5||||||UNICODE<SP>UTF-8<CR>

PID|1||PAT5423233||Doe^Jane||19430202|F||2076-8<CR>

SPM|1|SID324542||BLD|||||||P||||||20091229020300<CR>

SAC|||12345678|SID324542|||||||3<CR>

OBR|1||1|CTC<SP>Research^RUO^L|||20091229020300||||||Cancer<SP>Type:<SP>Breast|||^smith^fred|||||||||F| ||||||

Operator1^20121010121750|Operator2^20111201104736~Operator2^20111201104834~Operator1^20121010121719| Operator2^20111201101750~SDF^20100101010000<CR>

OBX|1|NM|CTC+^^L|||/1.3<SP>mL|||||X|||20121010121719||Operator1||CTA2~AP432|20111201101750<CR>

SID|CTC^CellSearch<SP>CTC^L|3445<CR>

SID|ABC^^L|123456<CR>

NTE|1|A|This<SP>is<SP>the<SP>ap<SP>comment.\X0A\Result<SP>could<SP>not<SP>be<SP>determined.\X0A\\*\*\*<SP>T he<SP>AutoPrep<SP>

temperature<SP>was<SP>out<SP>of<SP>range<SP>while<SP>processing<SP>this<SP>sample.<SP>\*\*\*<CR>

OBX|2|NM|CTC+/<UDA>+^^L|||/1.3<SP>mL|||||X|||20121010121719||Operator1||CTA2~AP432|20111201101750< CR>

OBX|3|NM|CTC+/<UDA>-

^^L|||/1.3<SP>mL|||||X|||20121010121719||Operator1||CTA2~AP432|20111201101750<CR>

#### **Ανταπόκριση από το LIS**

MSH|^~\&|LIS123|LISFacility123|SERNUM123| Menarini<SP>Silicon<SP>Biosystems,<SP>Inc.|20121010121513.338|| ACK^OUL^ACK\_OUL|20121010121513.338|P|2.5||||||UNICODE<SP>UTF-8|||<CR>

MSA|AA|20121010121750.730||||<CR>

**Αυτή η σελίδα έχει αφεθεί σκόπιμα κενή.**